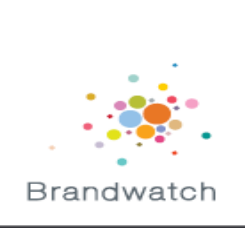

# Detecting events on the Web in real-time with Java, Kafka & ZooKeeper

Dr. James Stanier | brandwatch.com | jamess@brandwatch.com

### Coming Up/

- Me, Brandwatch and new problems
- Moving to Kafka
- Processing data
- Distributing work
- Finding meaning

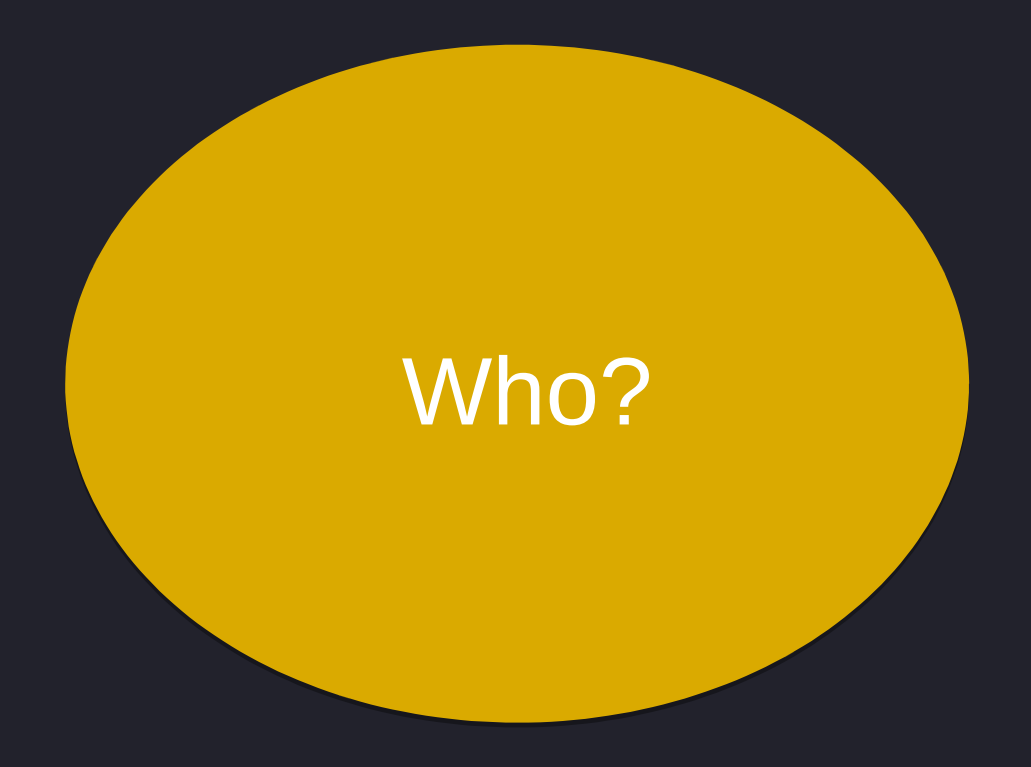

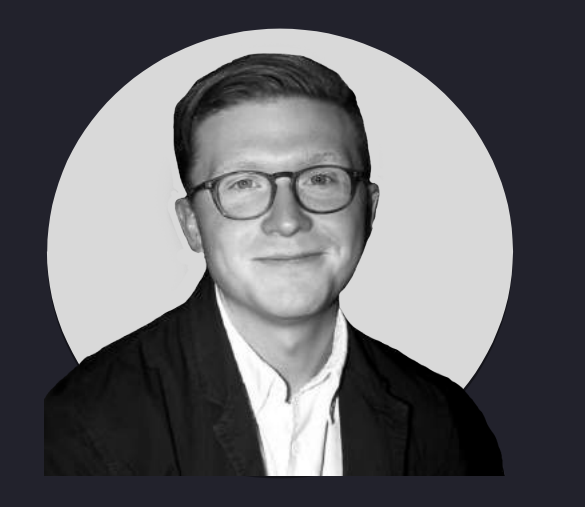

## **Dr. James Stanier** VP Engineering, Product (Backend) **Brandwatch** @jstanier | jamess@brandwatch.com

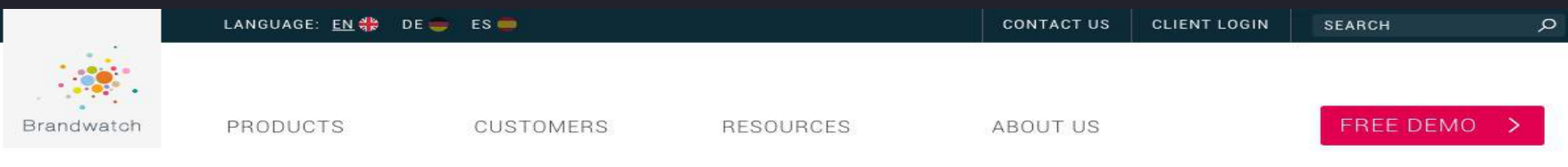

# Use social listening to<br>power any decision

Find meaning in the conversations that matter. Act with confidence.

#### START LISTENING  $\rightarrow$

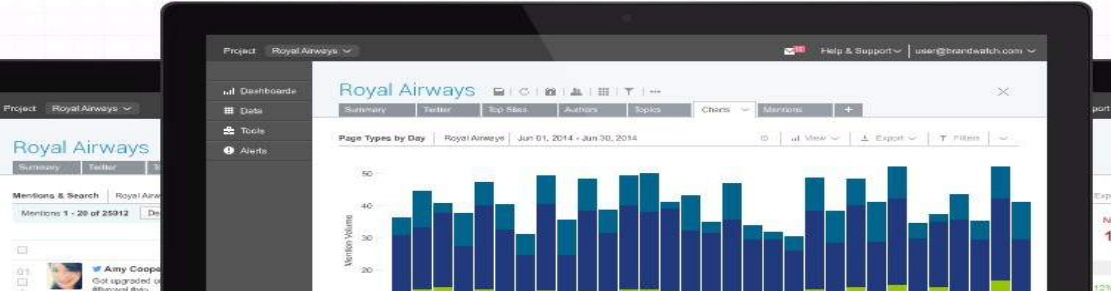

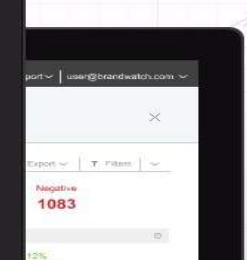

#### Data/ Presentation

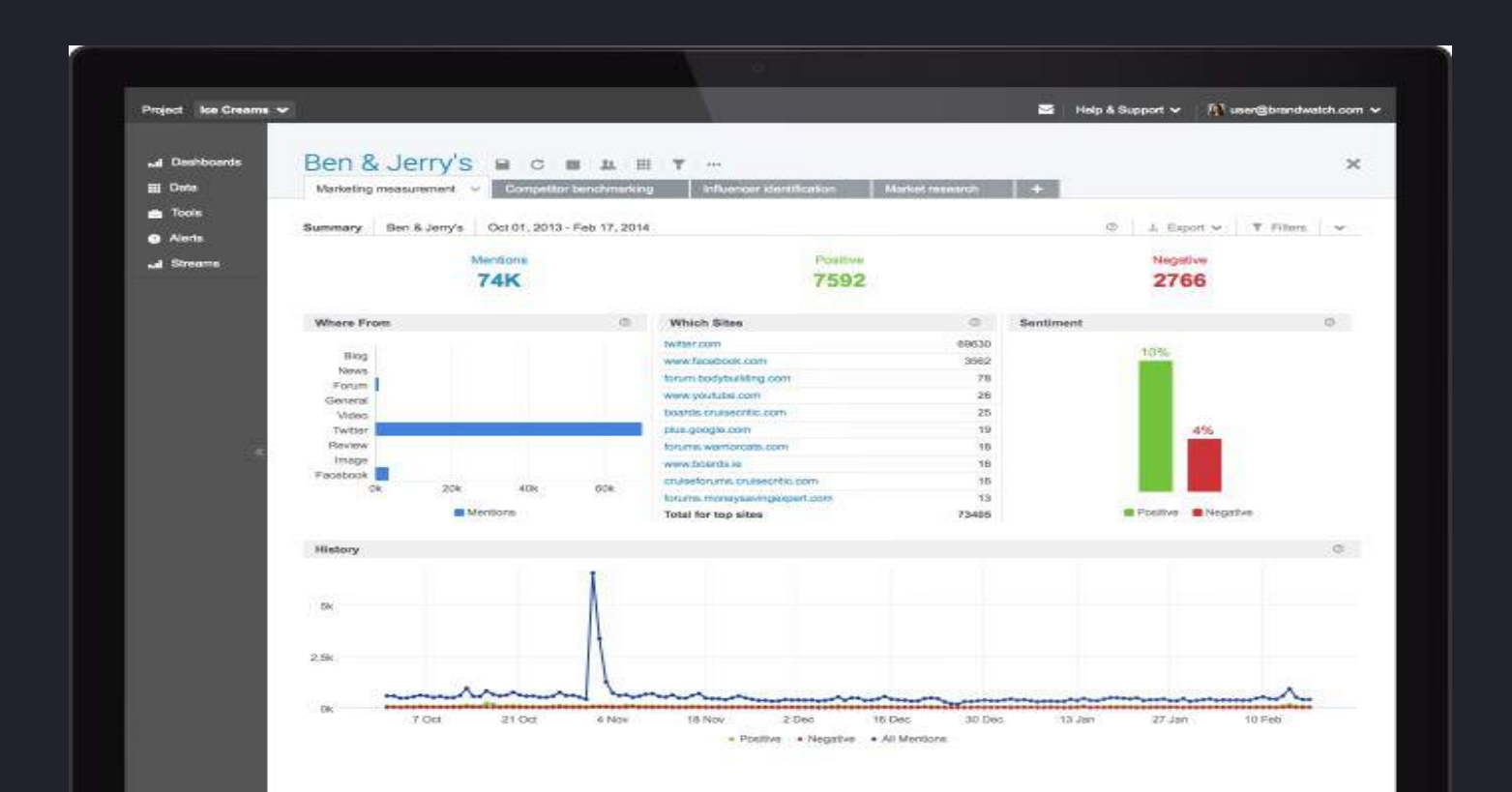

#### Data/ Aggregation

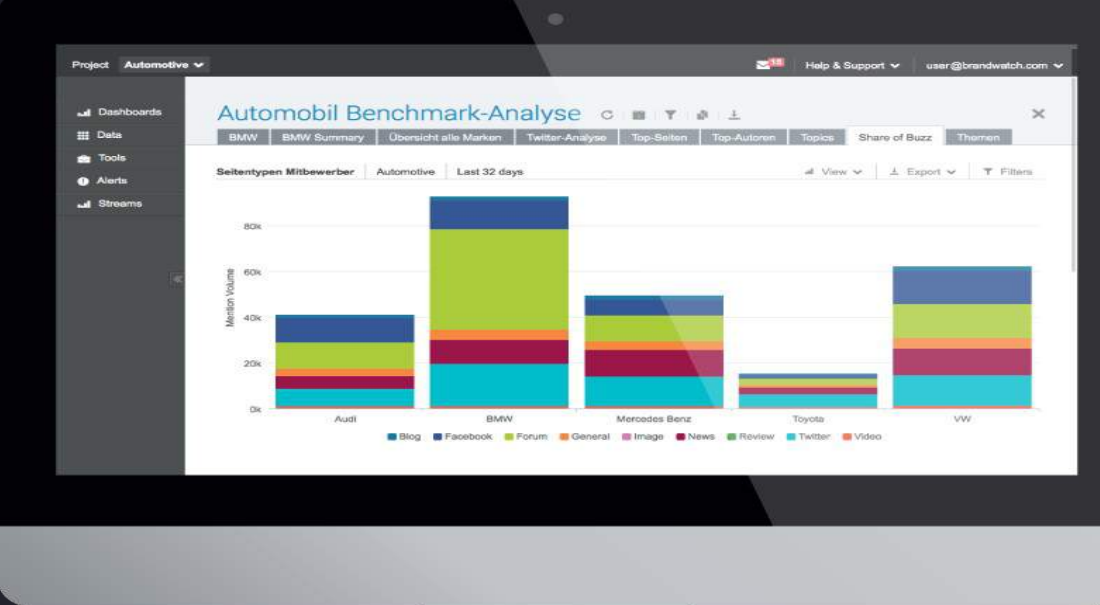

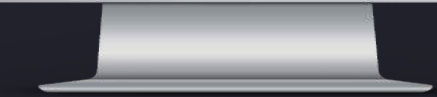

#### Data/ Classification

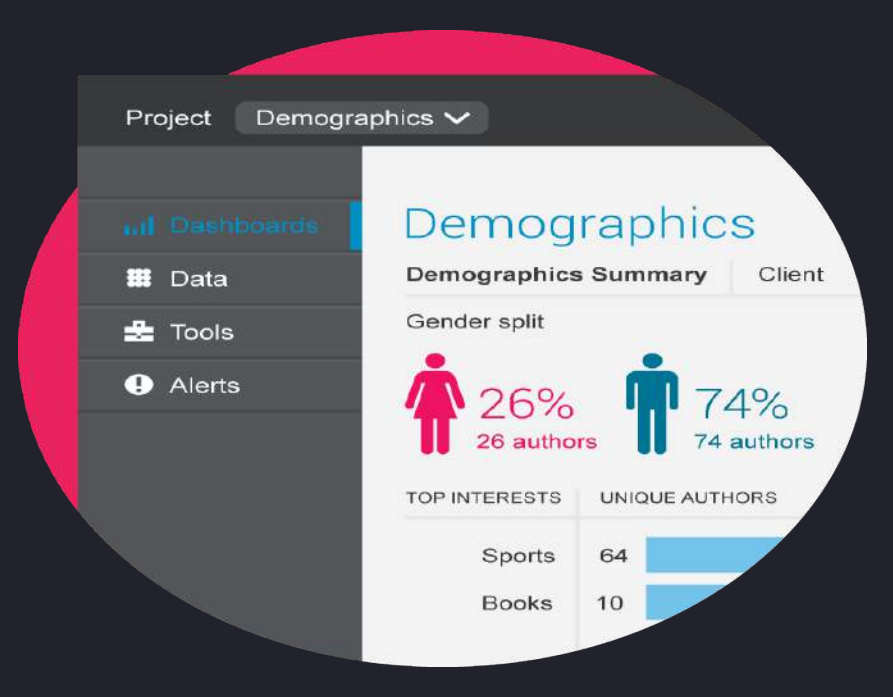

#### Data/ Not just top level metrics

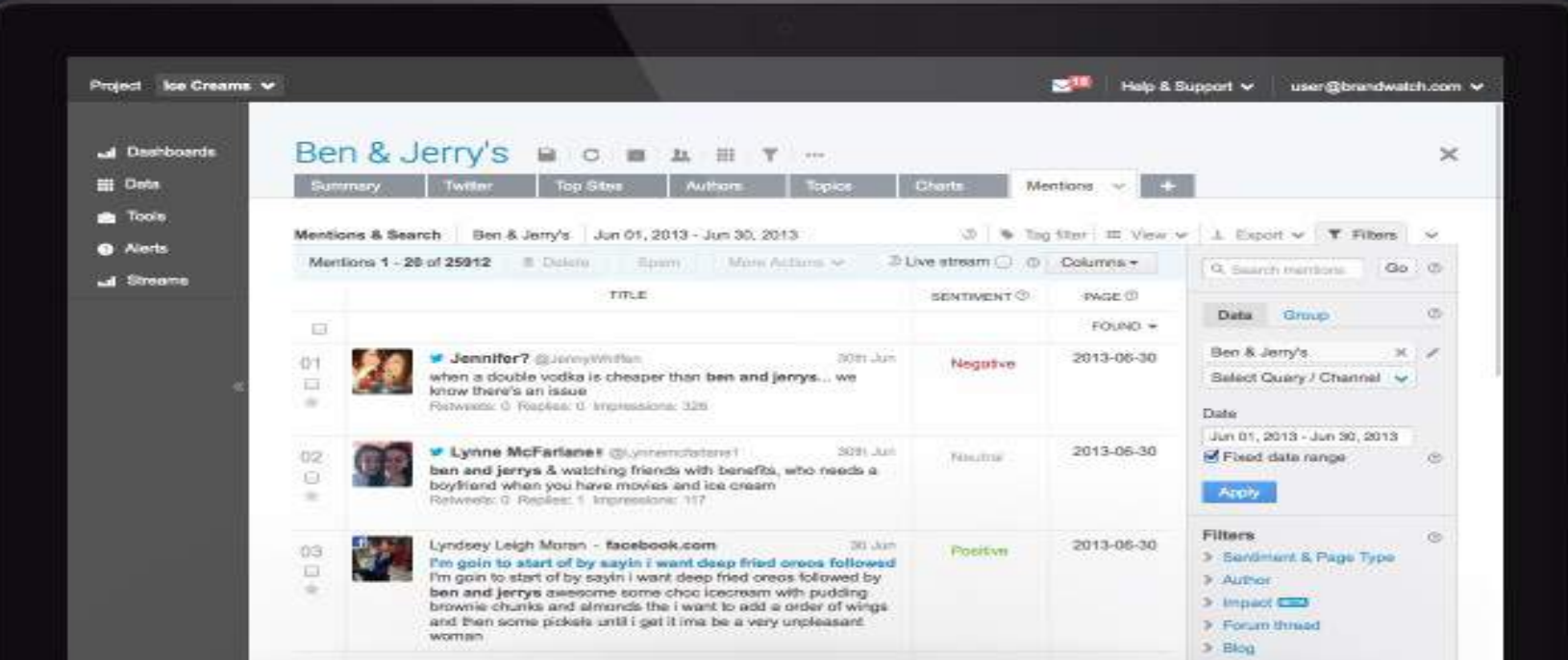

#### Data/ The numbers

- 50+ Java Web Crawlers
- 10+ Historical crawlers for new queries
- Twitter via GNIP (now Twitter), Weibo, Disqus and more

#### • 80M+ query matches per day

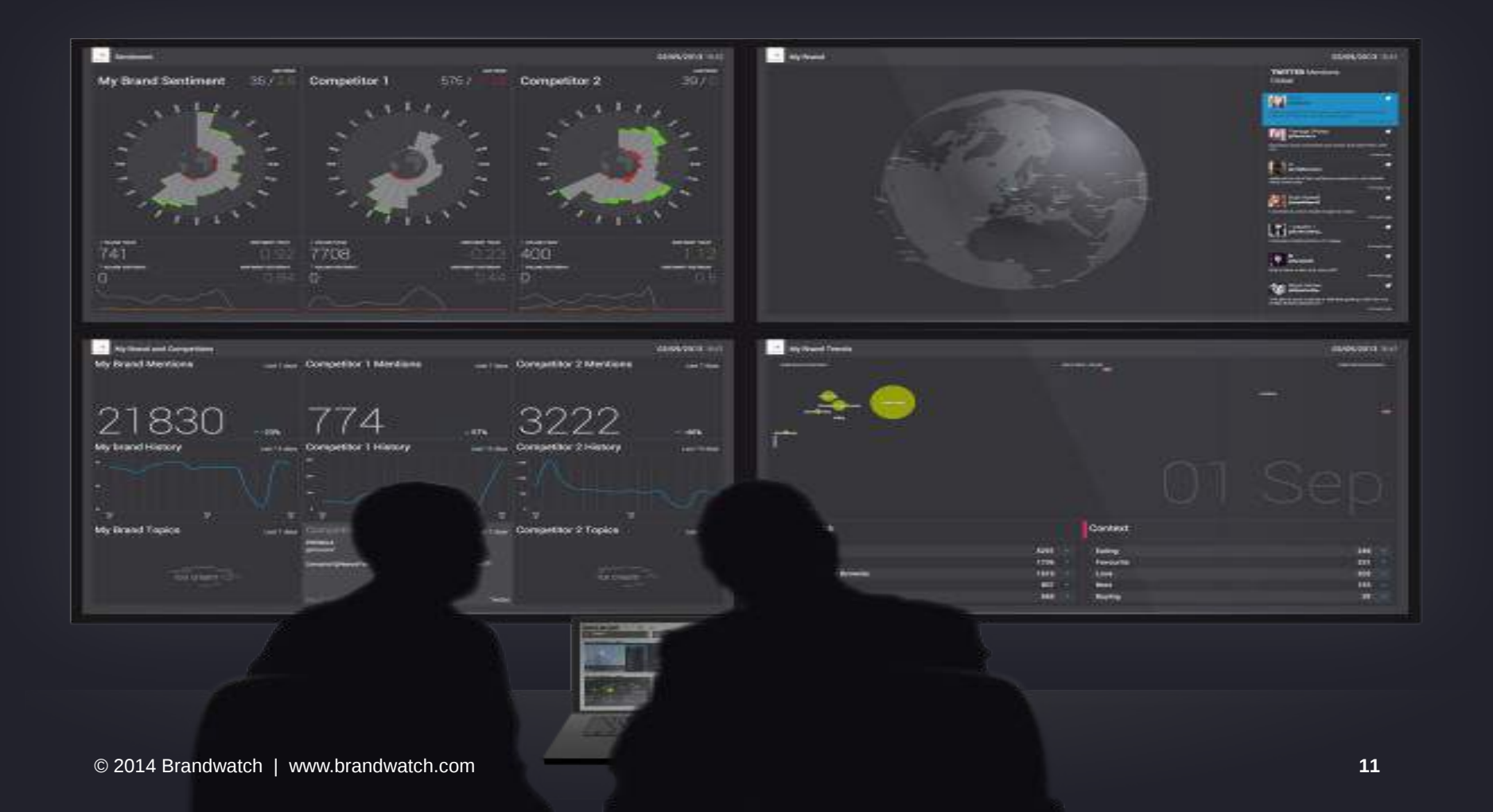

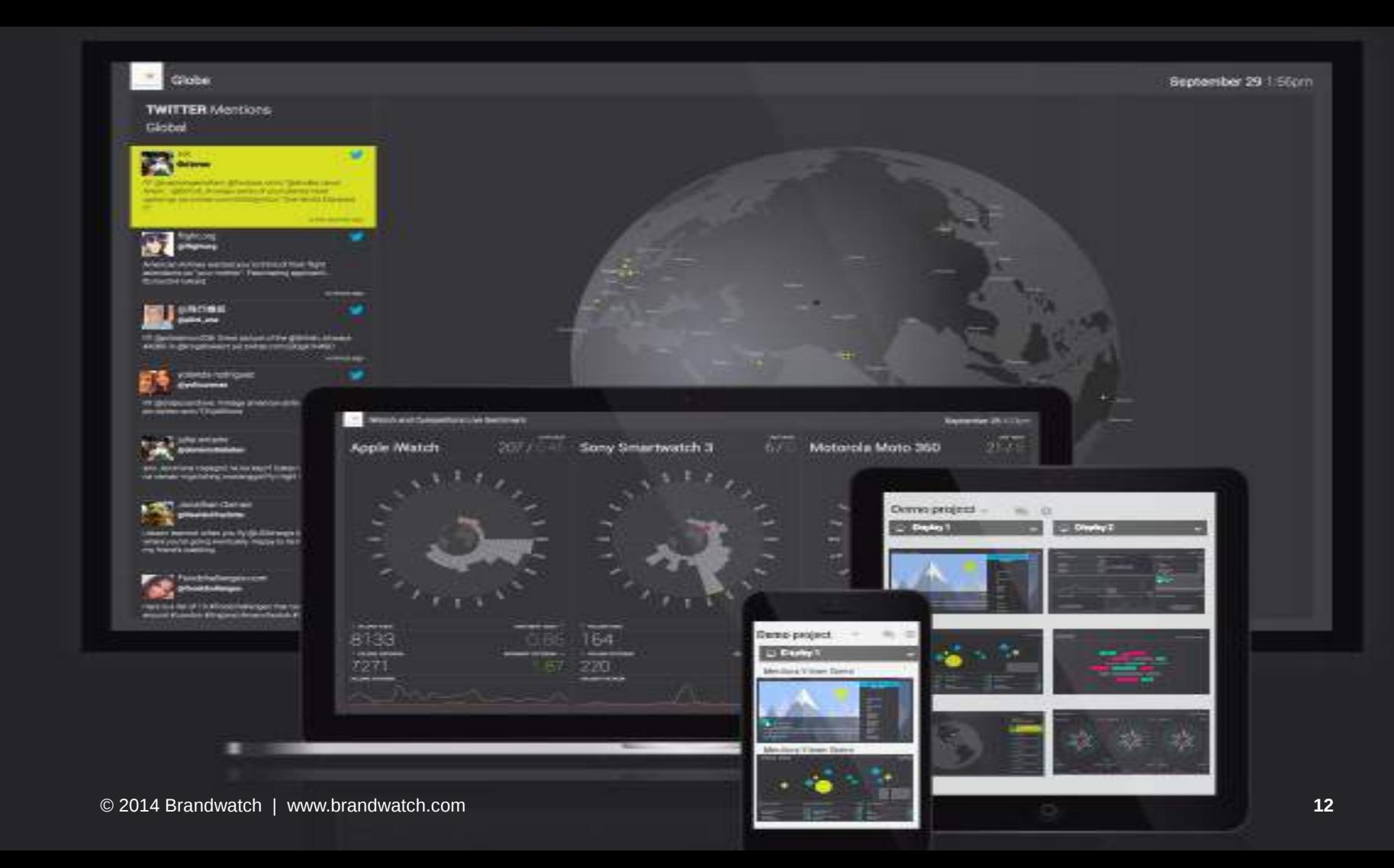

 $\overline{\phantom{a}}$ © 2014 Brandwatch | www.brandwatch.com **13**

### A new challenge

#### The challenge/ The signal from the noise

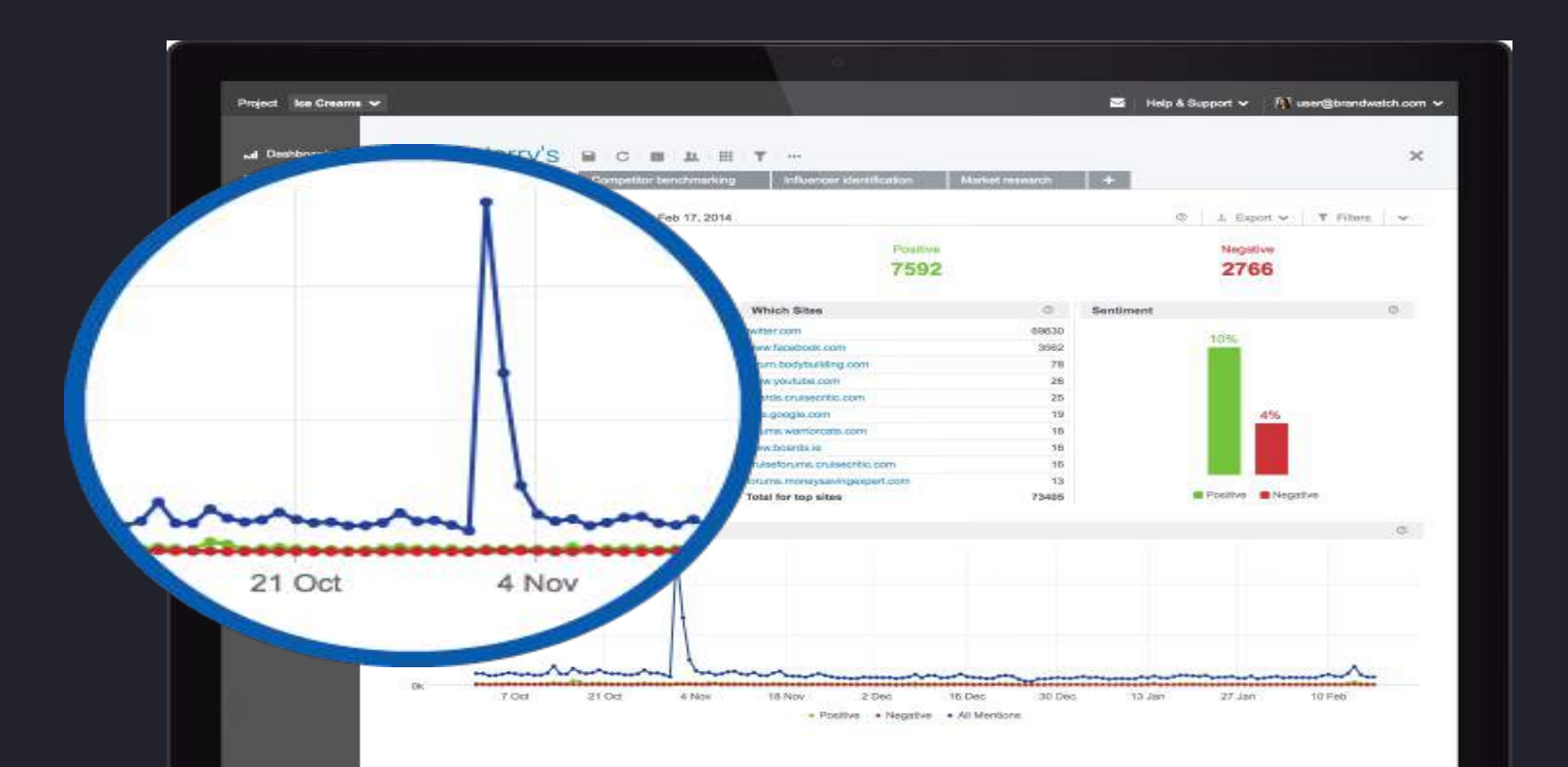

#### The challenge/ at scale

- 130K+ user queries
- 80M+ mentions per day
- Polling the data stores for mentions for all queries takes 8hrs for one pass

#### The Problem/ How we handled it…

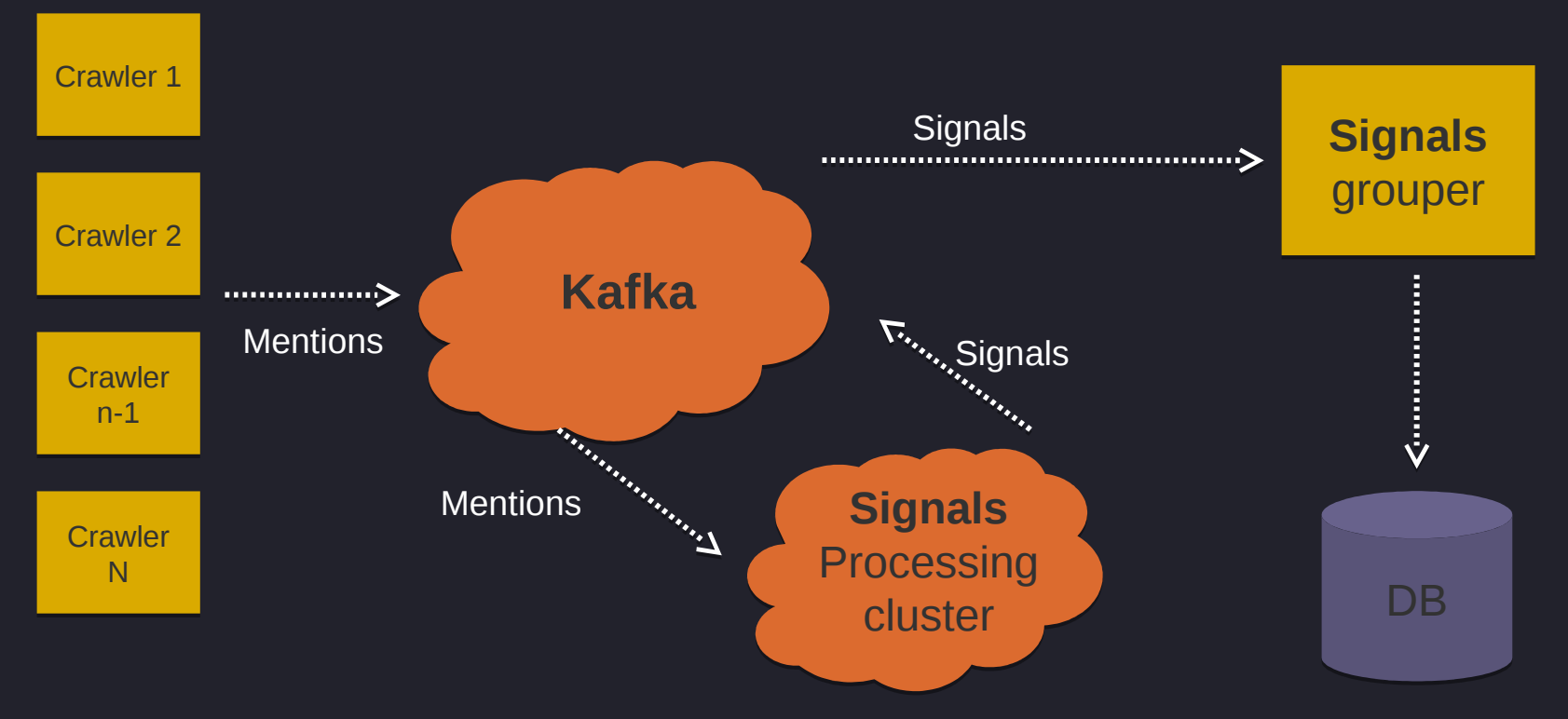

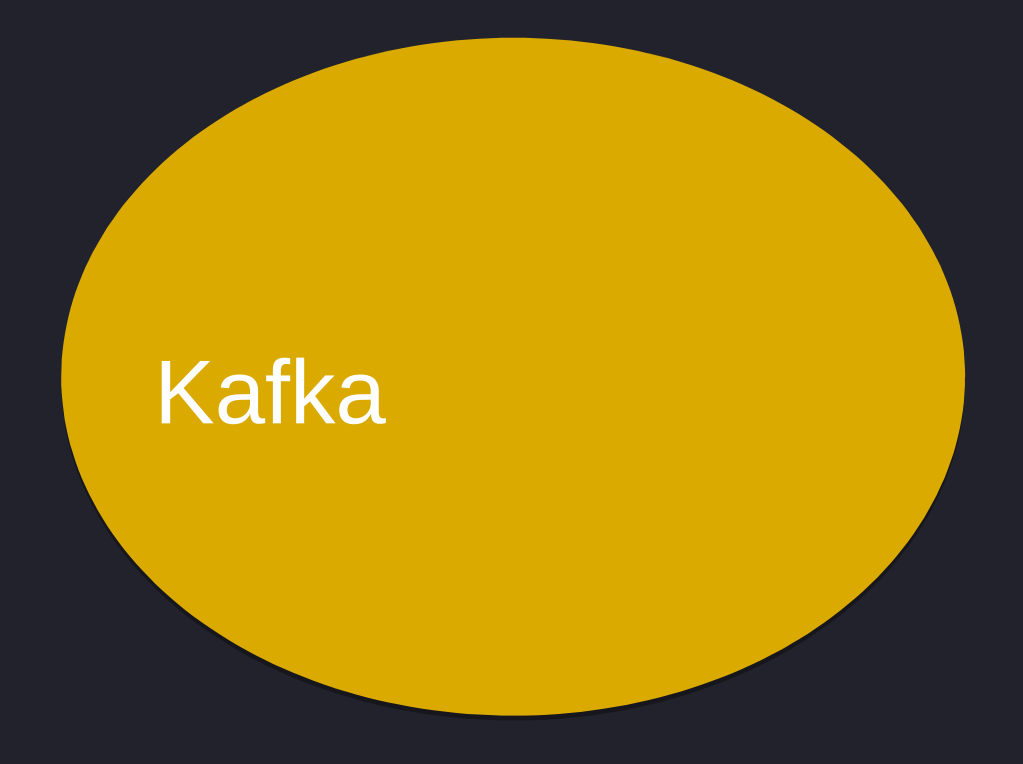

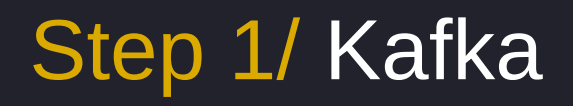

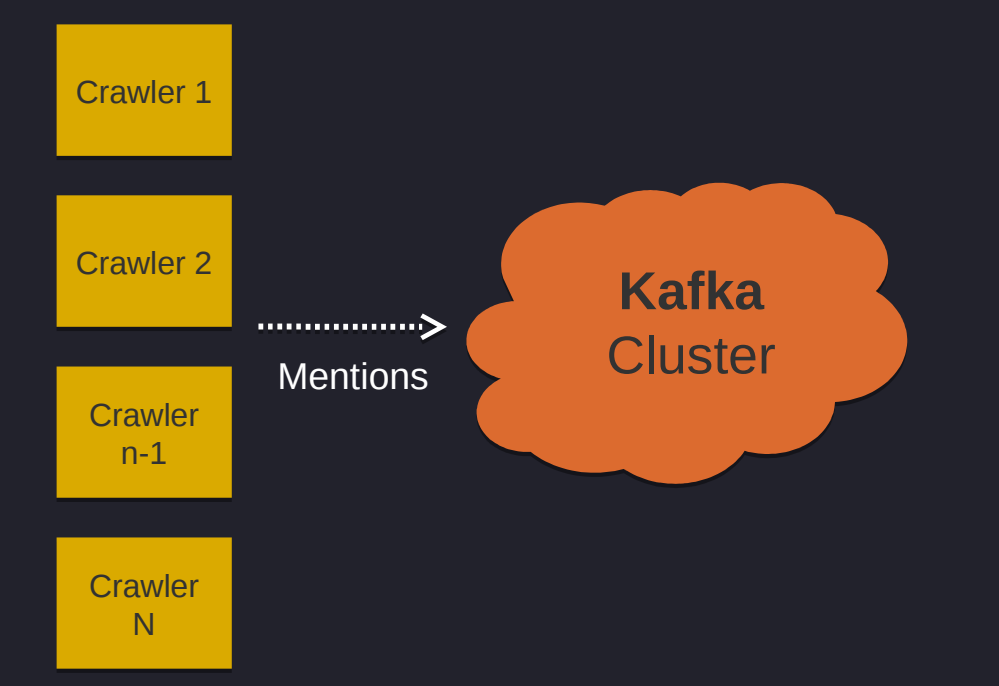

Kafka/ What is it?

• Apache Kafka is a publish-subscribe messaging

system rethought as a distributed commit log

- Apache top level project November 2013
- Started at LinkedIn

#### Kafka/ is…

• Fast: hundreds of MBs read/write per second from

thousands of clients

- Scalable: clustered, partitioned over many machines, expanded without downtime
- Durable: messages persisted to disk and replicated

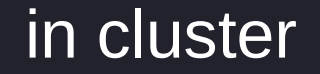

#### Kafka/ Written to disk?

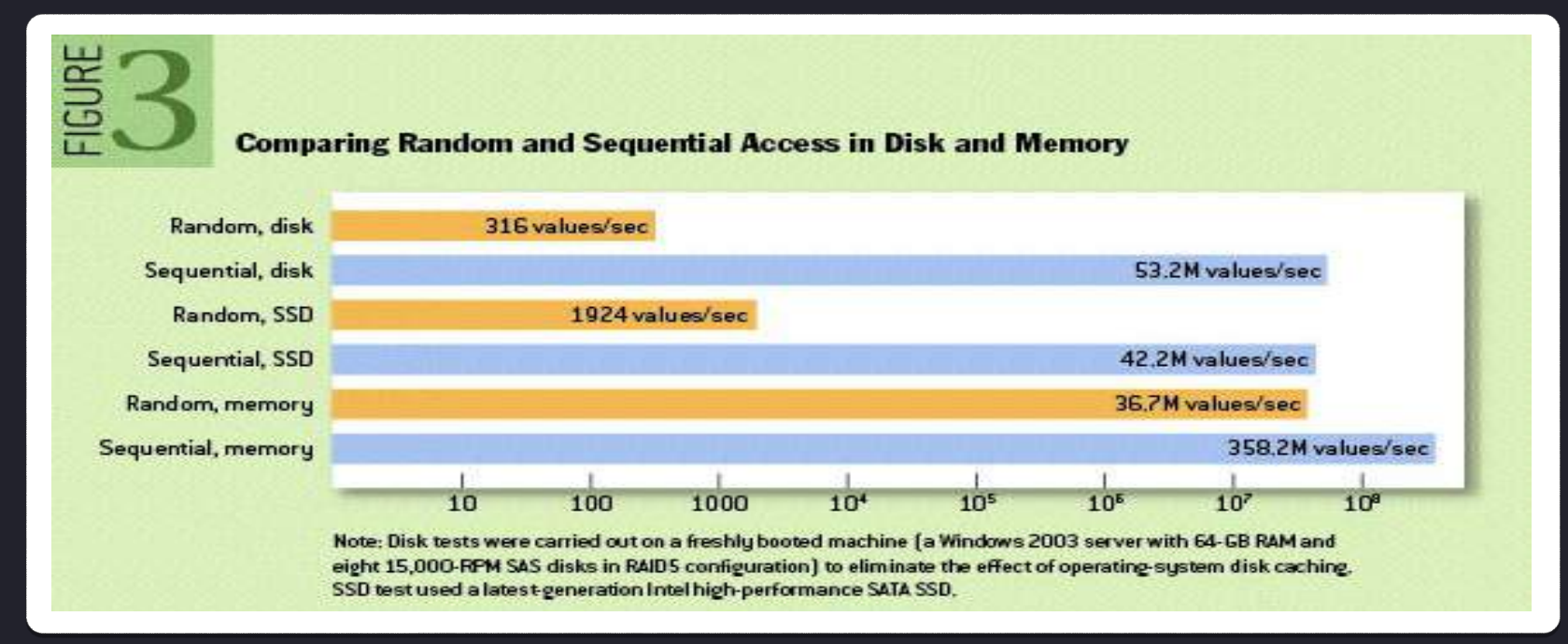

#### http://q.acm.org/detail.cfm?id=1563874

#### Kafka/ Bending, not breaking

**Load Test - Tweets Per Minute For 1 Hour** 

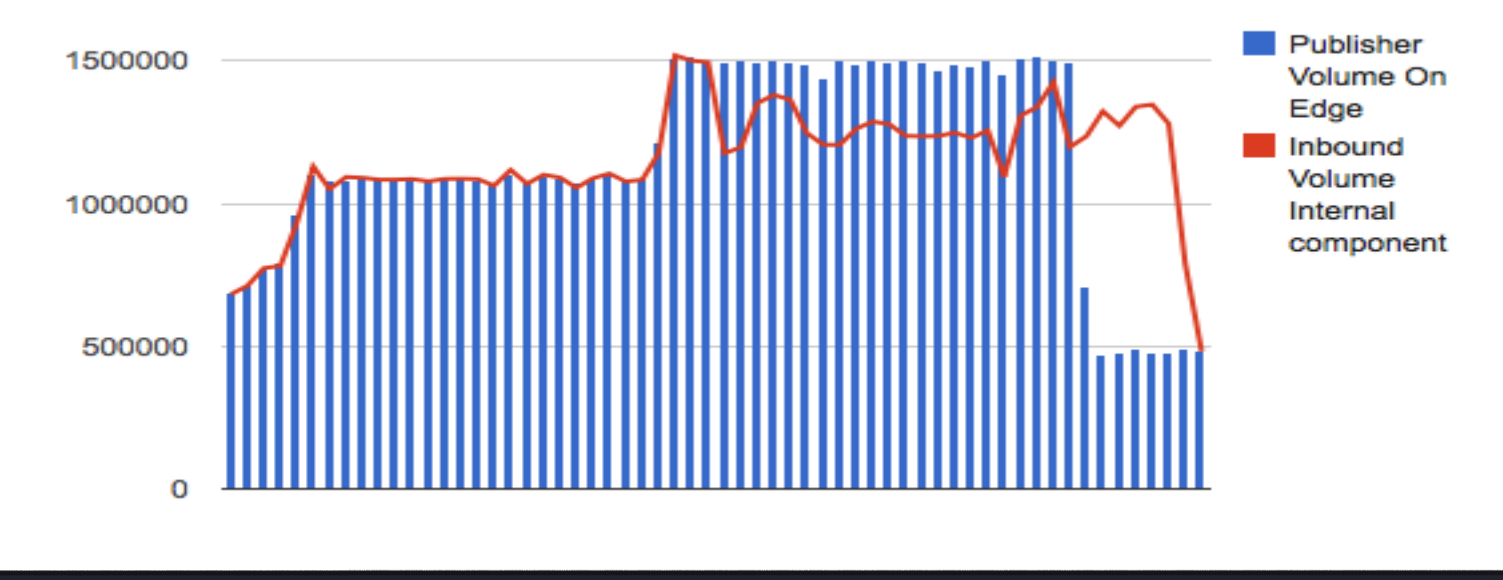

#### http://engineering.gnip.com/tag/kafka/

Kafka/ Sending from the crawlers **String message = toJson(...); KeyedMessage<String, String> message = new KeyedMessage<String, String>("query.mentions", queryId, message);**

**producer.send(message);**

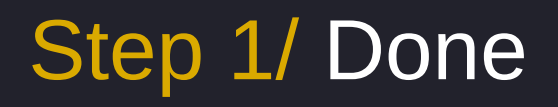

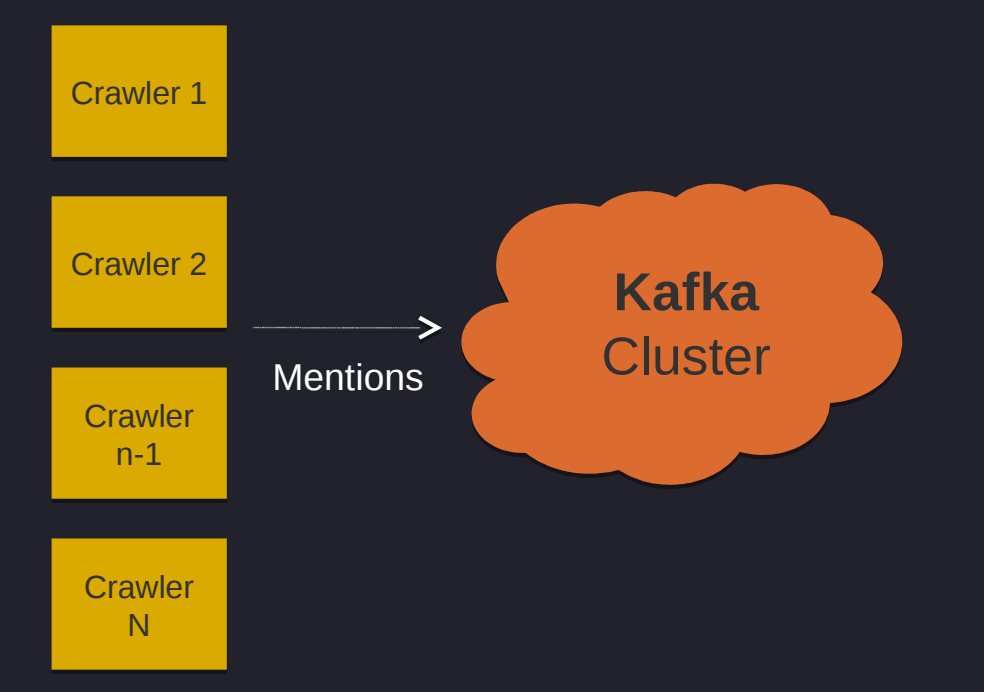

# Processing

#### Processing/ What's happening now?

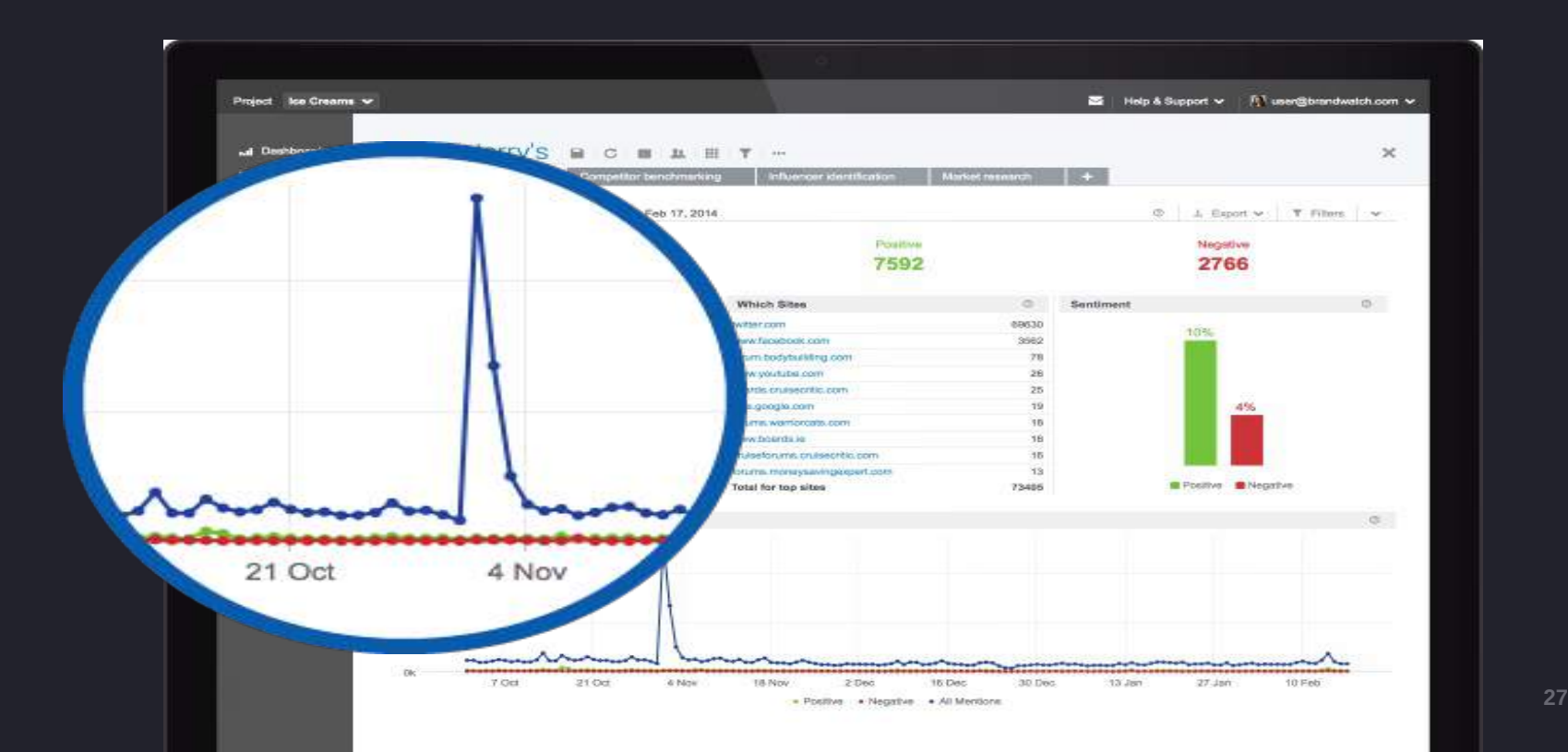

### Step 2.1/ One processing JVM

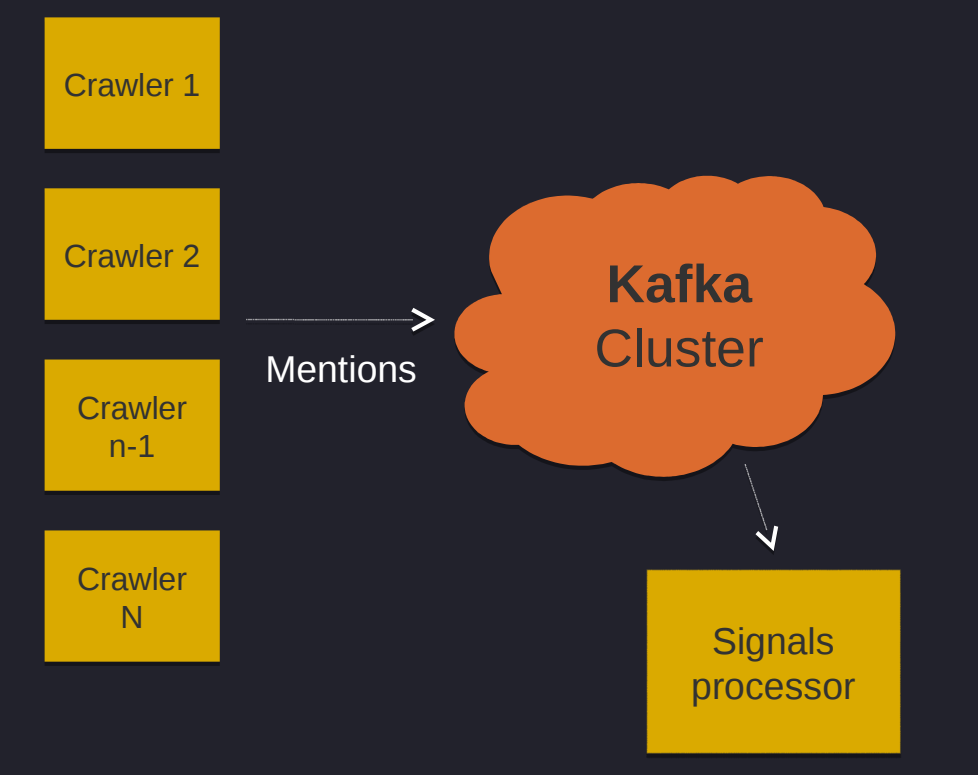

#### Processing/ A wild tweet appears!

**Mention** 

date: 01/06/2015 16:05 pageType: twitter author: @berlinperson hashtags: [#berlinbuzzwords, #amazingtalk, #greatshoes] mentionedTweeters: [@jstanier] text: "@jstanier is at #berlinbuzzwords #amazingtalk #greatshoes"

#### Processing/ Storing hashtags

**Map<Date, Multiset<String>>**

Initialise with the last 24 hours

#### Processing/ Storing hashtags

**Map<Date, Multiset<String>>**

date: 01/06/2015 4:10PM

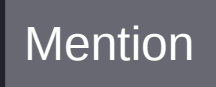

hashtags: [#berlinbuzzwords, #amazingtalk, #greatshoes]

#### Processing/ Storing hashtags

**Map<Date, Multiset<String>>**

date: 01/06/2015 4:10PM

hashtags: [#berlinbuzzwords, #amazingtalk, #greatshoes]

**add("#berlinbuzzwords") add("#amazingtalk") add("#greatshoes")**

© 2014 Brandwatch | www.brandwatch.com **32**

**Mention** 

Processing/ Cycling the buckets  **@Scheduled(cron = "0 0 \* \* \* \*") public void cycleBuckets() { Date oldest = buckets.lastKey(); removeBucket(oldest); DateTime newest = new DateTime(buckets.firstKey()); addBucket(newest.plusHours(1).toDate());**

 **}**

#### Processing/ Detecting spikes

- At scheduled intervals
- For each #
	- Convert to a timeseries [5, .... 1002, 5499]
	- Compare previous hour to history
	- Give a score to it
- If score  $>$  threshold, it's interesting
- Send it on a new Kafka topic

#### Processing/ What we just did

#hashtag #hashtag data data model model

#### Processing/ But we also track…

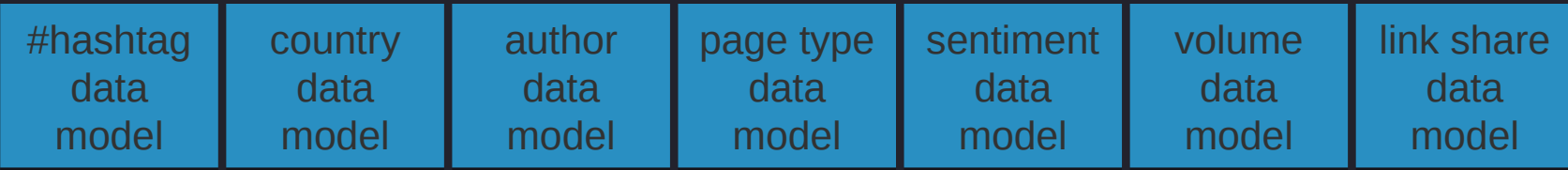
#### Processing/ …for one query

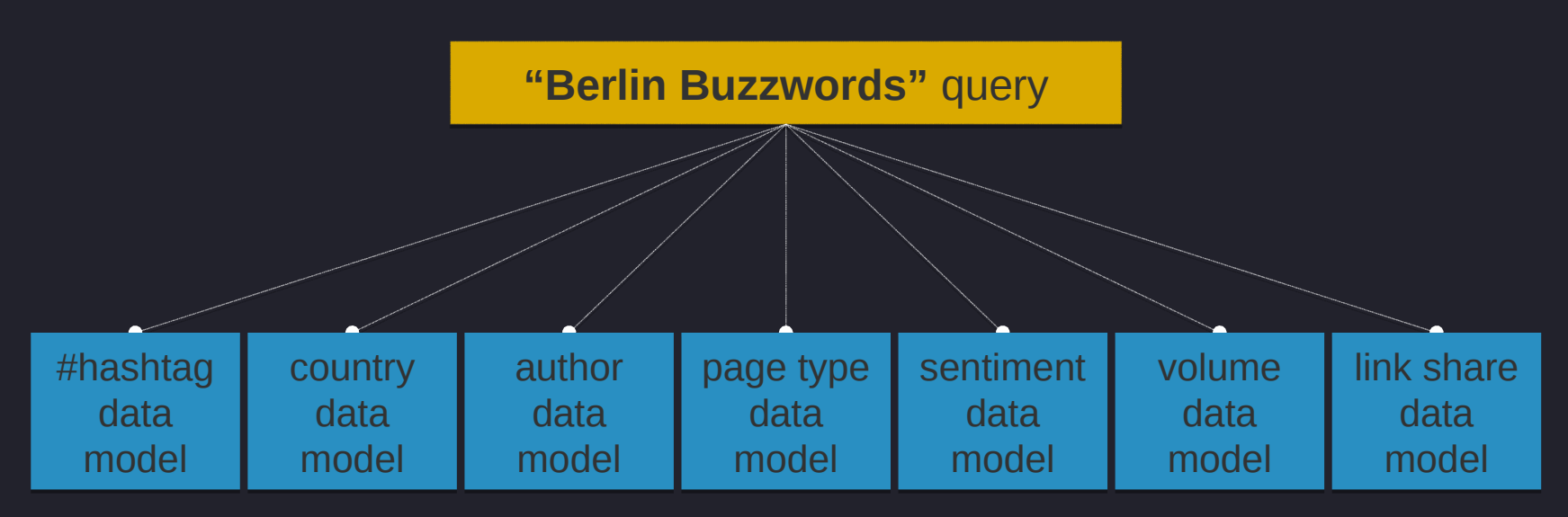

#### Processing/ 100K+ queries and rising

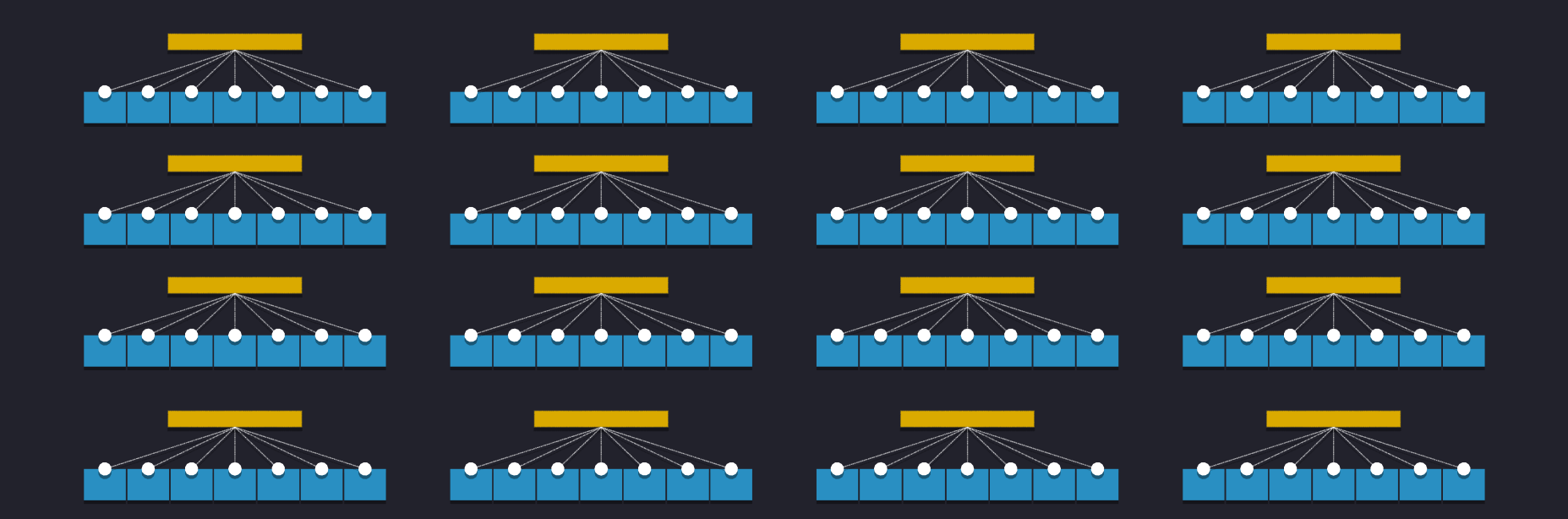

#### Processing/ We need more JVMs

But how do we share the workload?

## **Distribution** of work

#### Step 2.2/ A cluster of processing JVMs

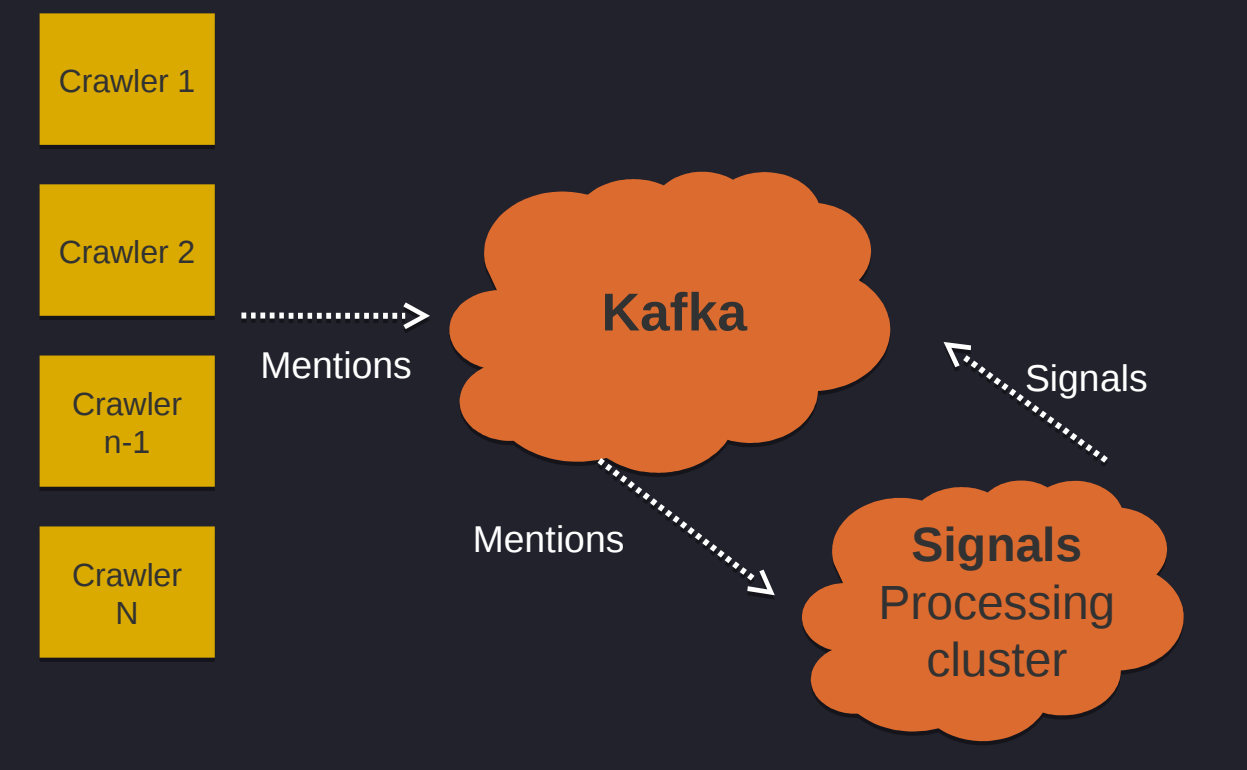

#### Distribution/ An atomic unit of work

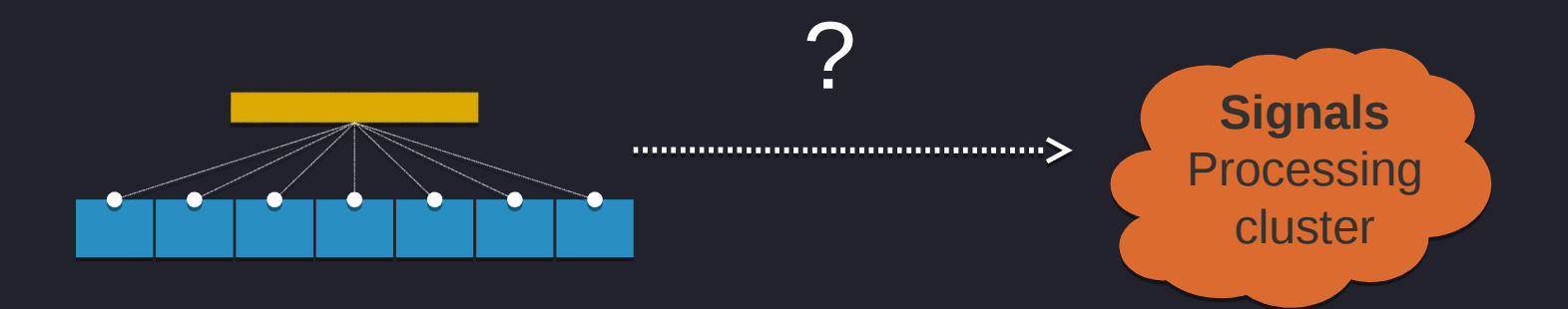

#### Distribution/ Leader election

A way of deciding who is the leader for a task in a group of distributed nodes

#### Distribution/ Zookeeper

#### A way of coordinating and managing distributed applications

#### Zookeeper/ It's like a file system

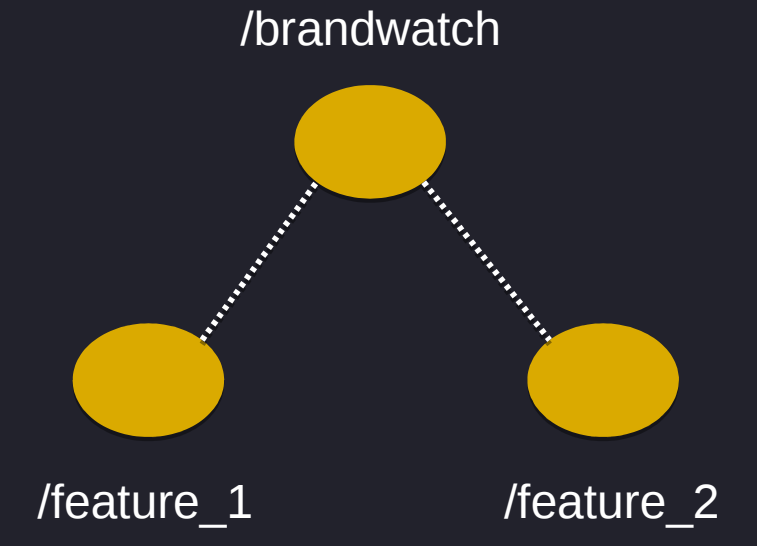

#### Zookeeper/ At the command line

[zk: localhost:12181(CONNECTED) 6] ls / [zookeeper, admin, consumers, brandwatch, controller, brokers, controller epoch] [zk: localhost:12181(CONNECTED) 7] ls /brokers [topics, ids] [zk: localhost:12181(CONNECTED) 8]

#### Distribution/ Recipes

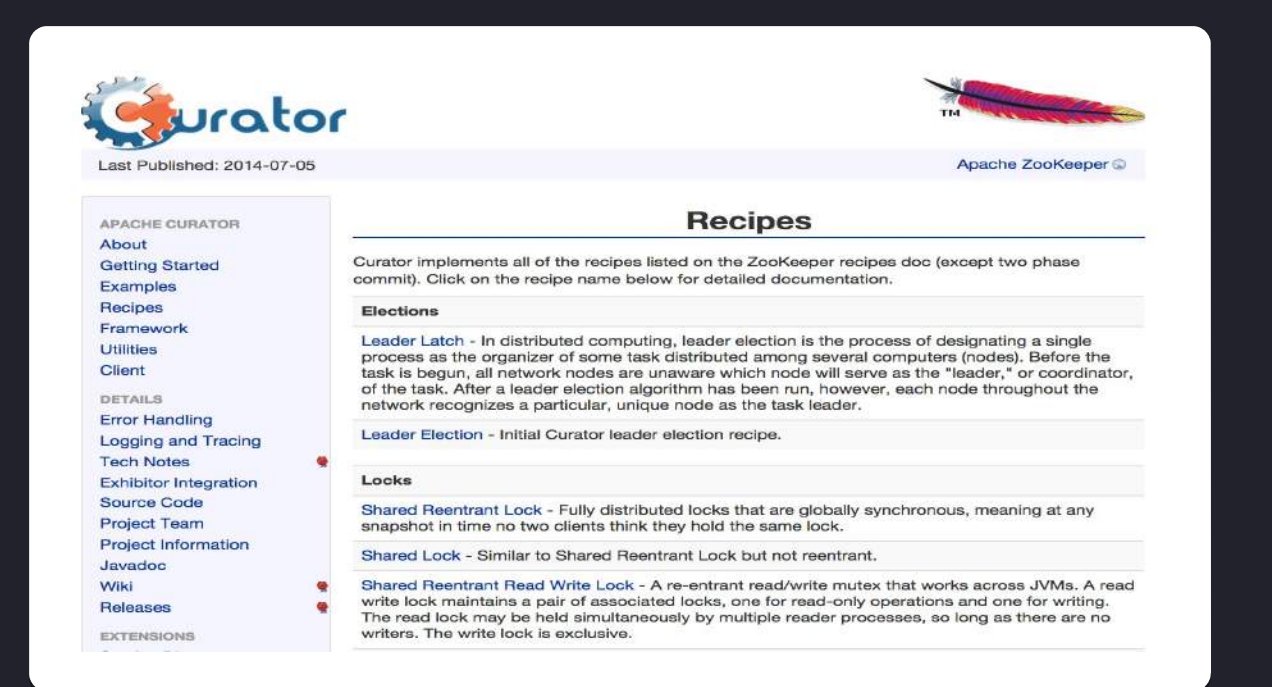

### Distribution/ Offering jobs

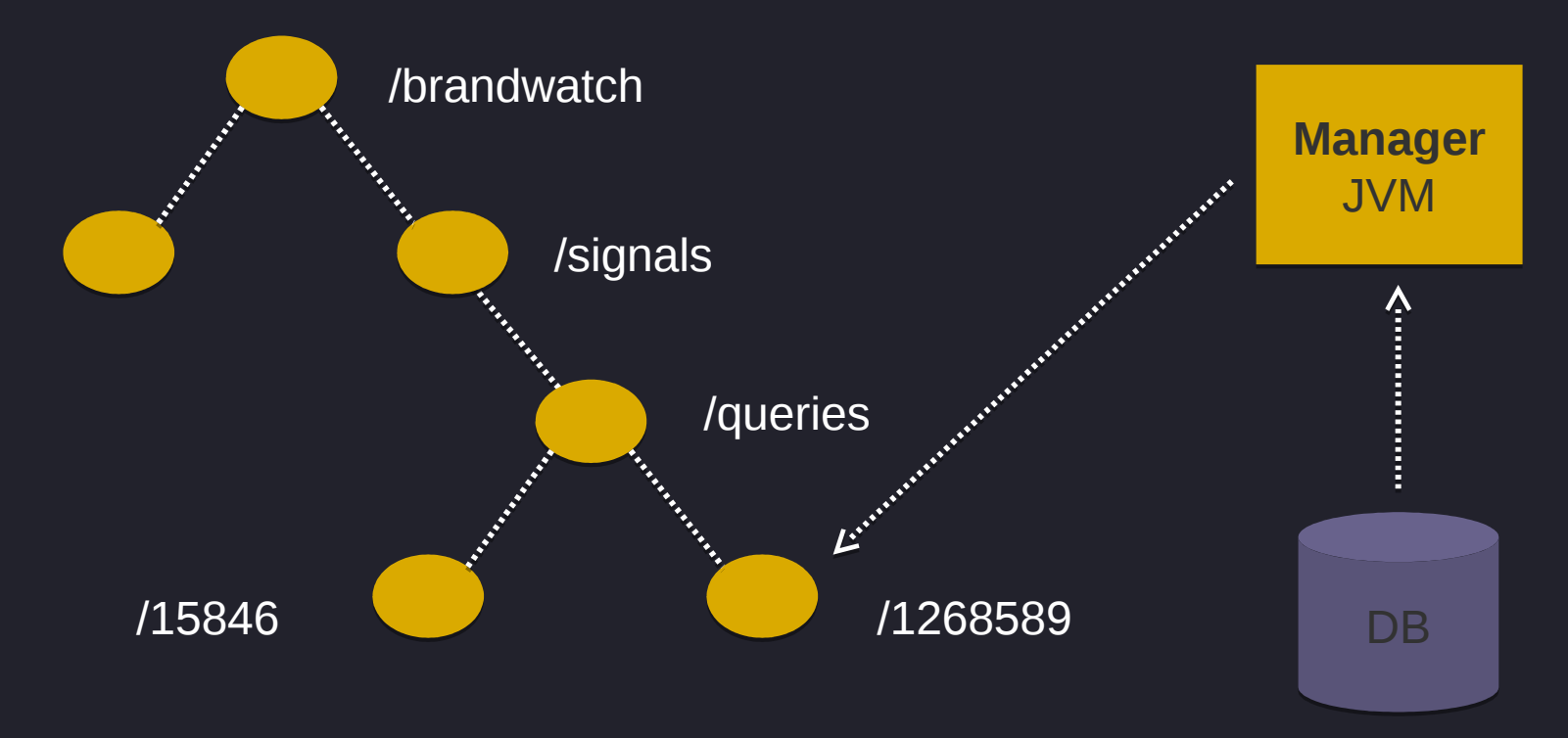

## Distribution/ PGQ

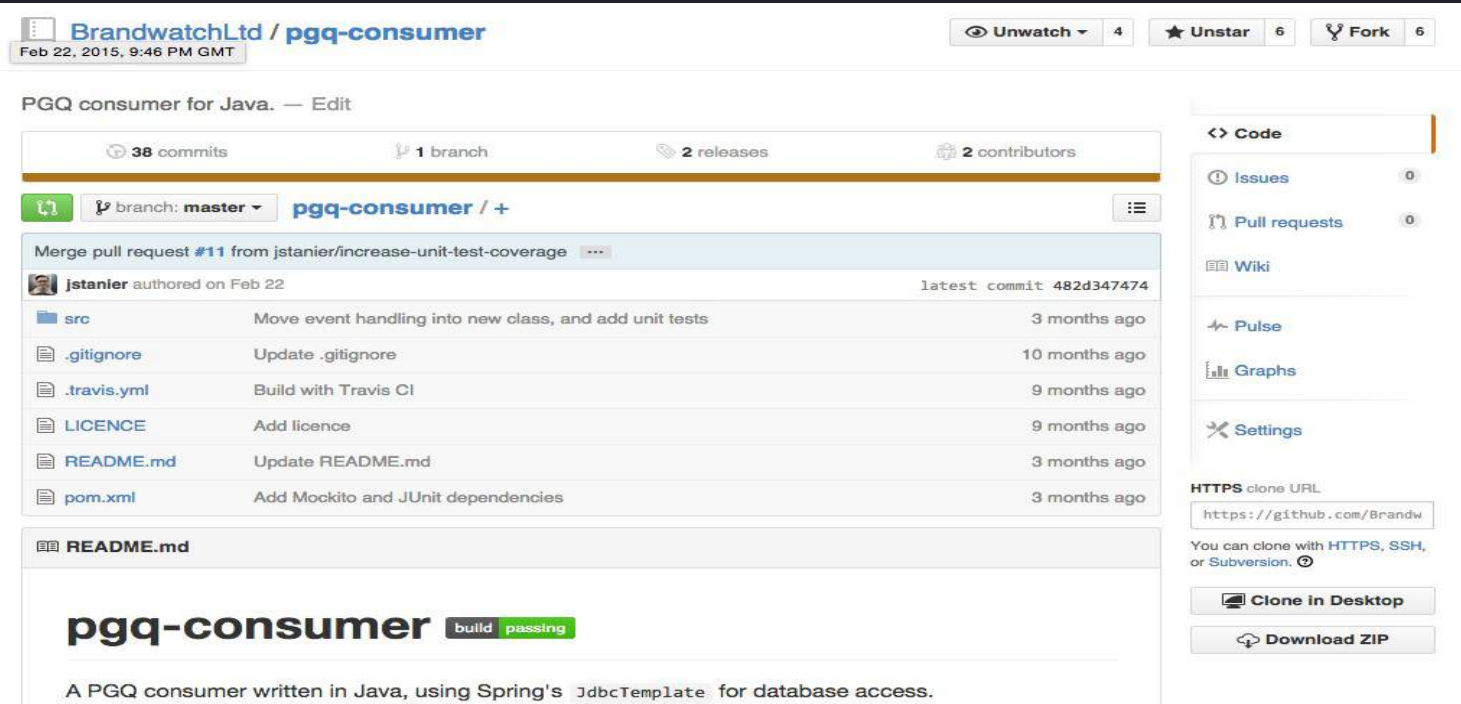

#### Distribution/Leader election 101

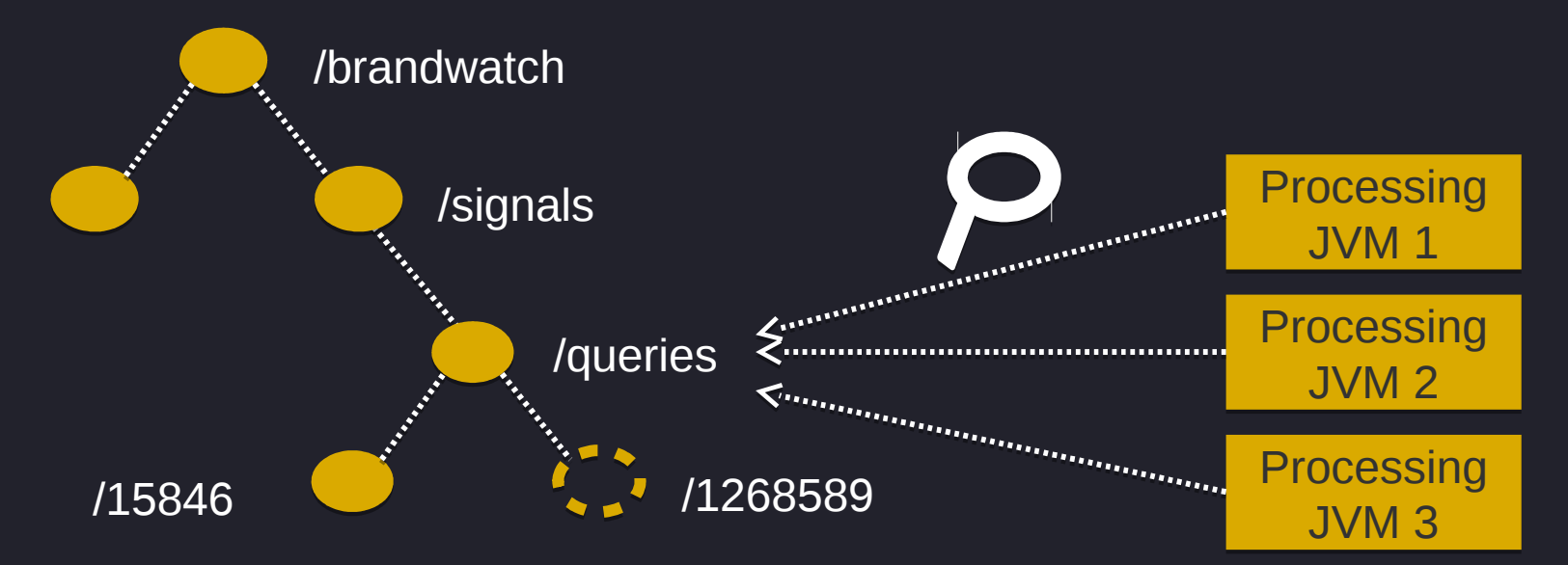

#### Distribution/ Leader election 101

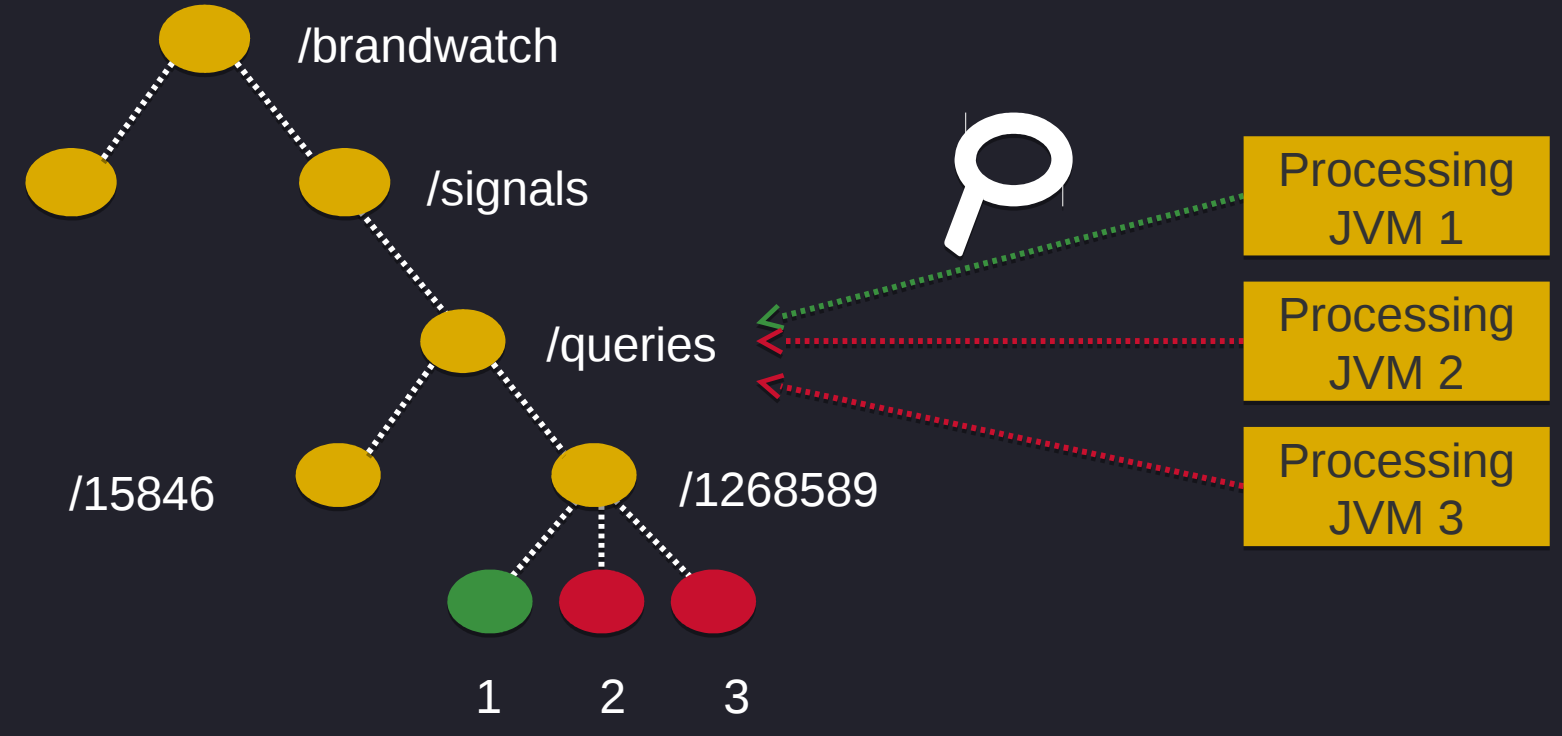

#### Distribution/ The leader dies

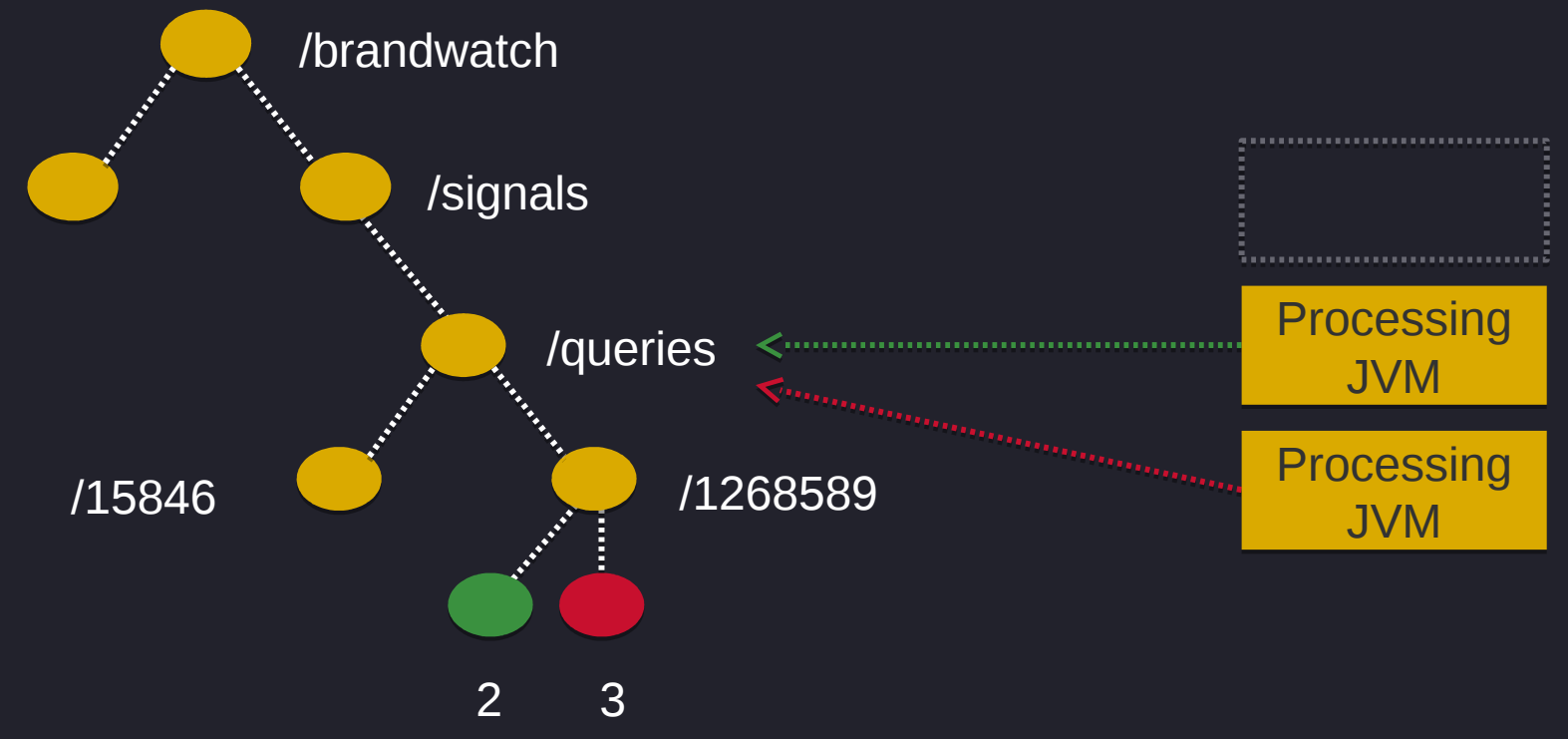

#### Distribution/ The dead rises again

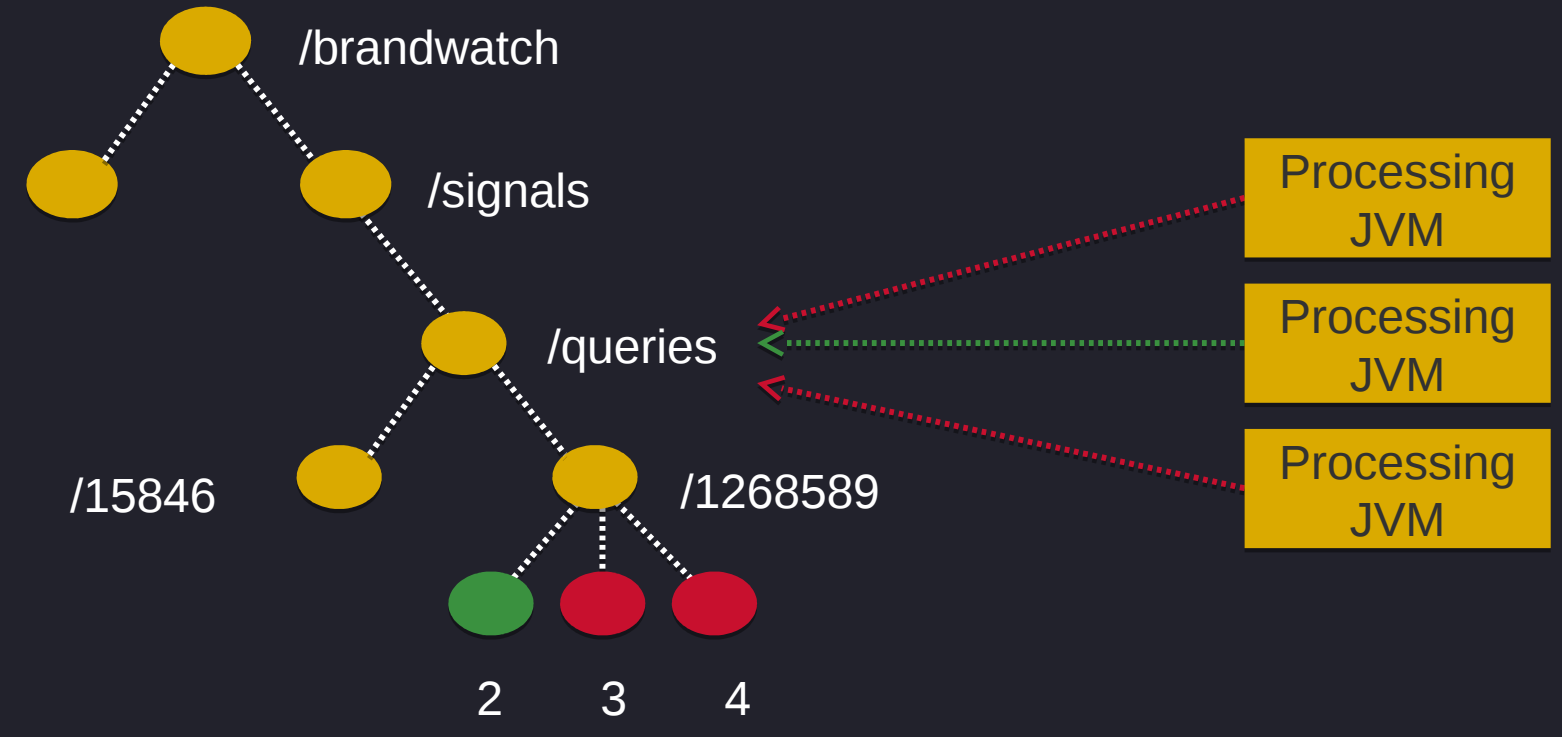

#### Distribution/ That's how we do it

Each time someone turns on the feature, we leader elect for processing

#### Distribution/ Almost there?

We are processing long running jobs

What about workers getting overloaded?

#### Distribution/ After leader election

- 1. Take leadership
- 2. Hit max queries?
	- a.  $No go to 3$
	- b. Yes give up leadership, try again

#### 3. Start working

## Actually, no… Distribution/ Now we're almost there?

#### Distribution/ Infinite election

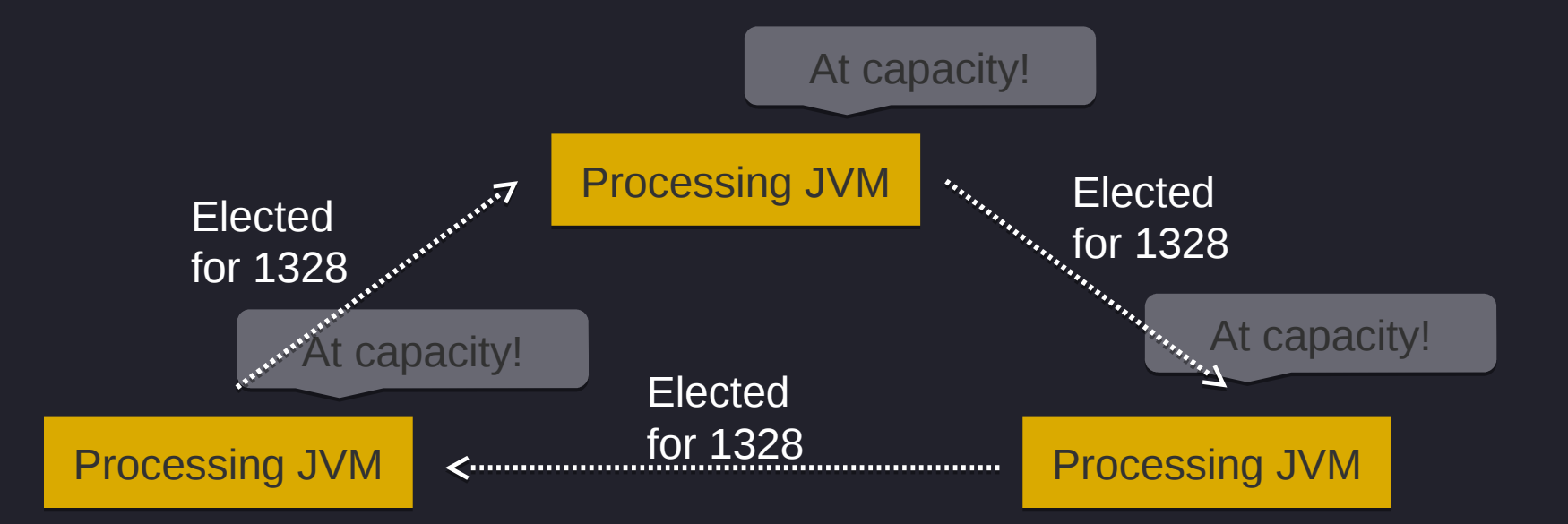

#### Distribution/ Solution

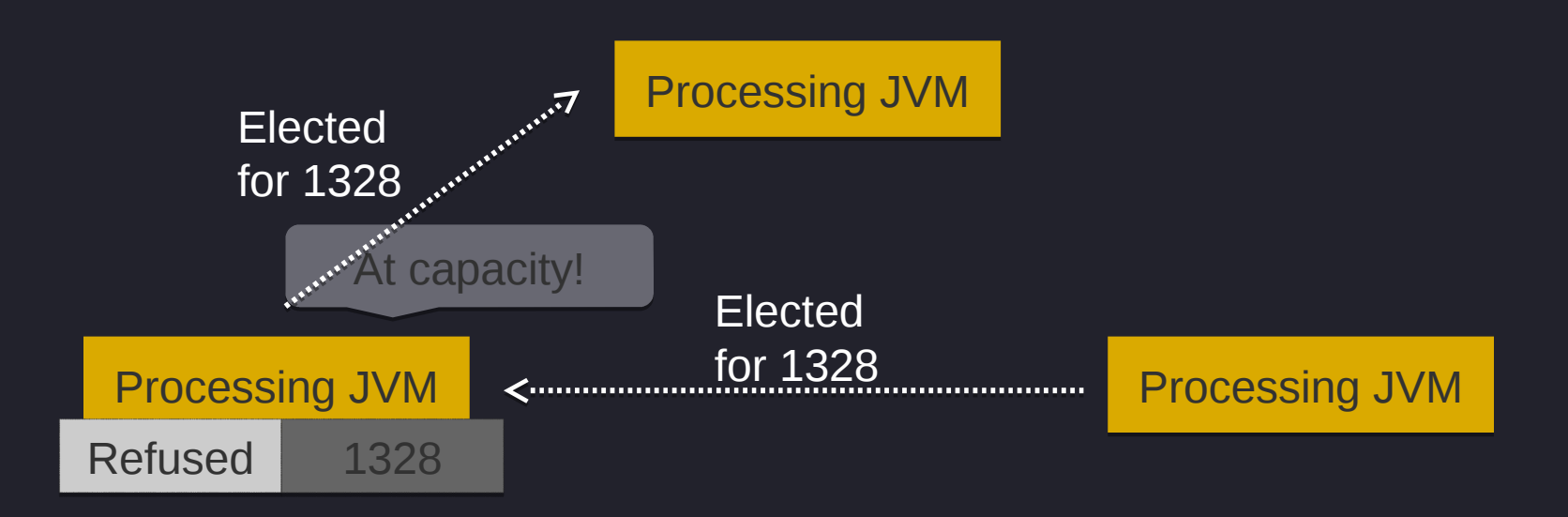

#### Distribution/ Solution

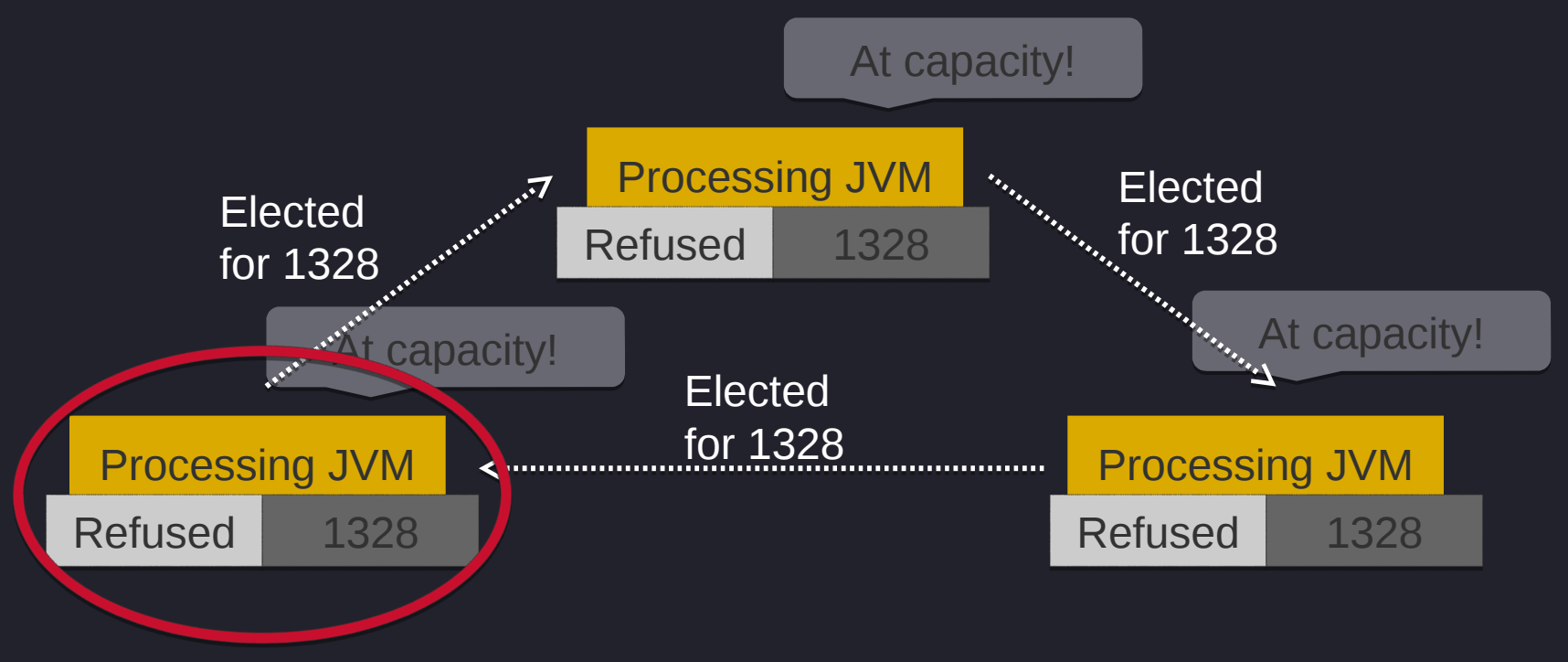

© 2014 Brandwatch | www.brandwatch.com **60**

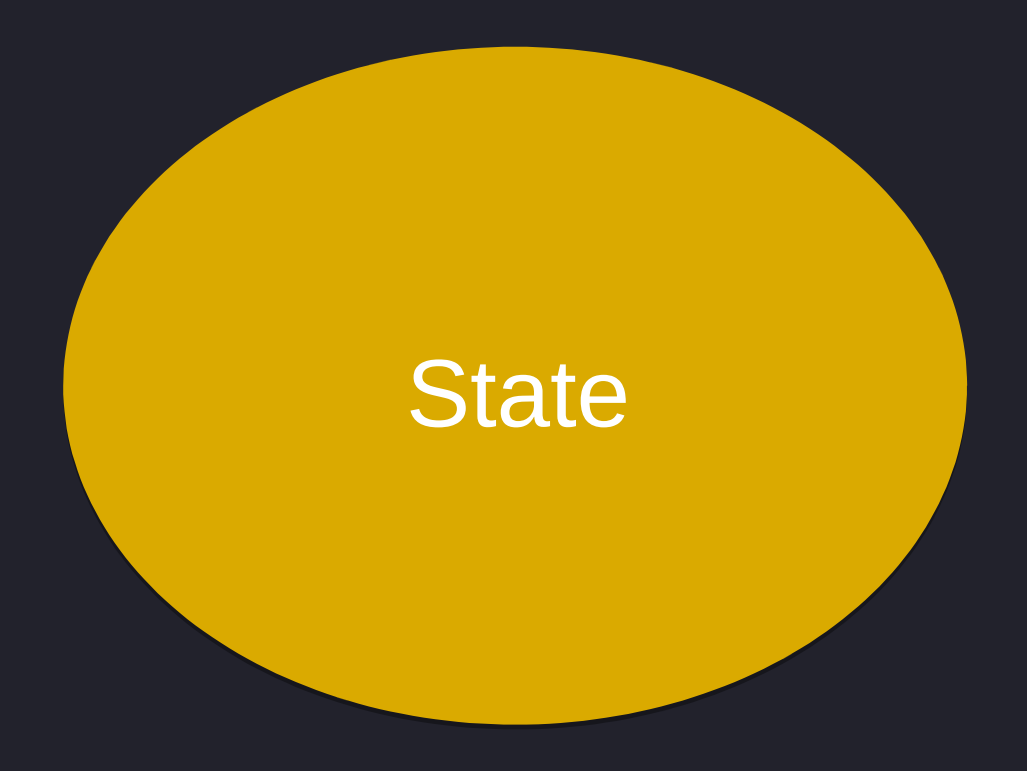

#### State/ Snapshotting of worker data

#### If one worker dies, we want the other to pick up where it left off

Regular snapshotting to HBase

#### Step 2.2/ Done!

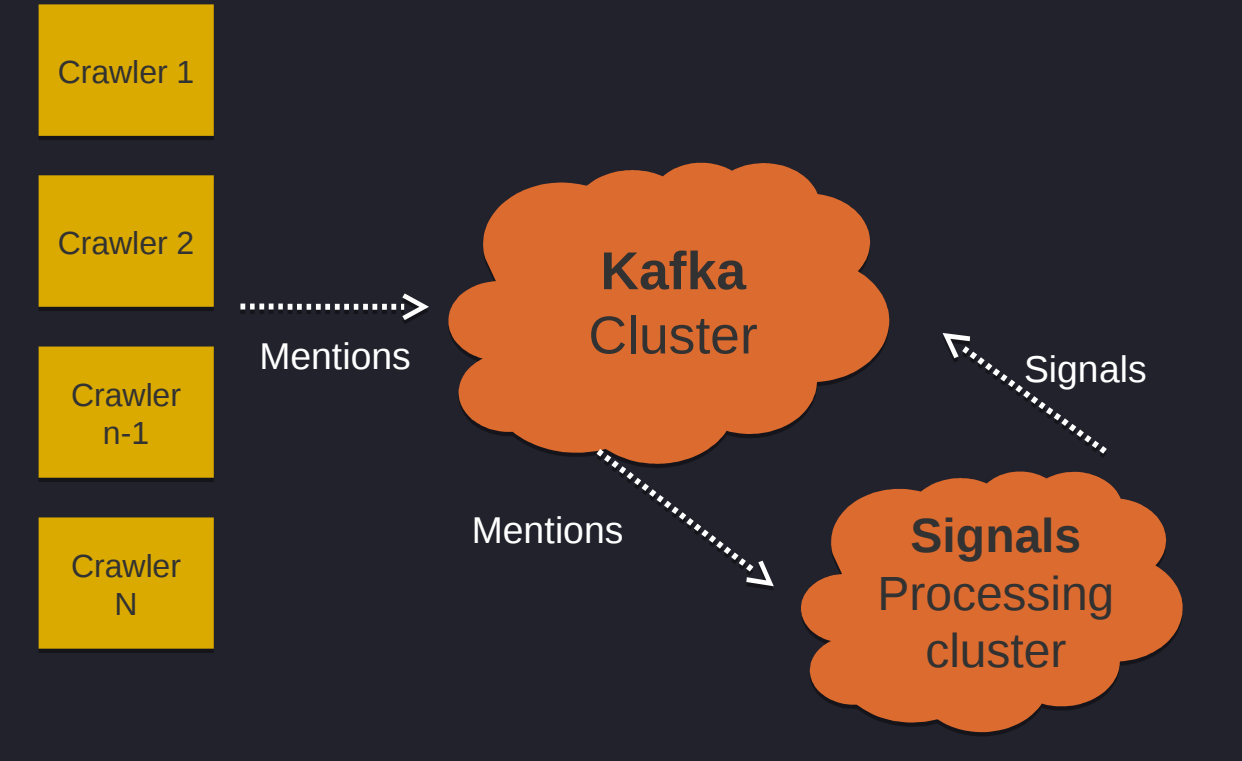

# **Finding** meaning

## Step 3/ Meaning

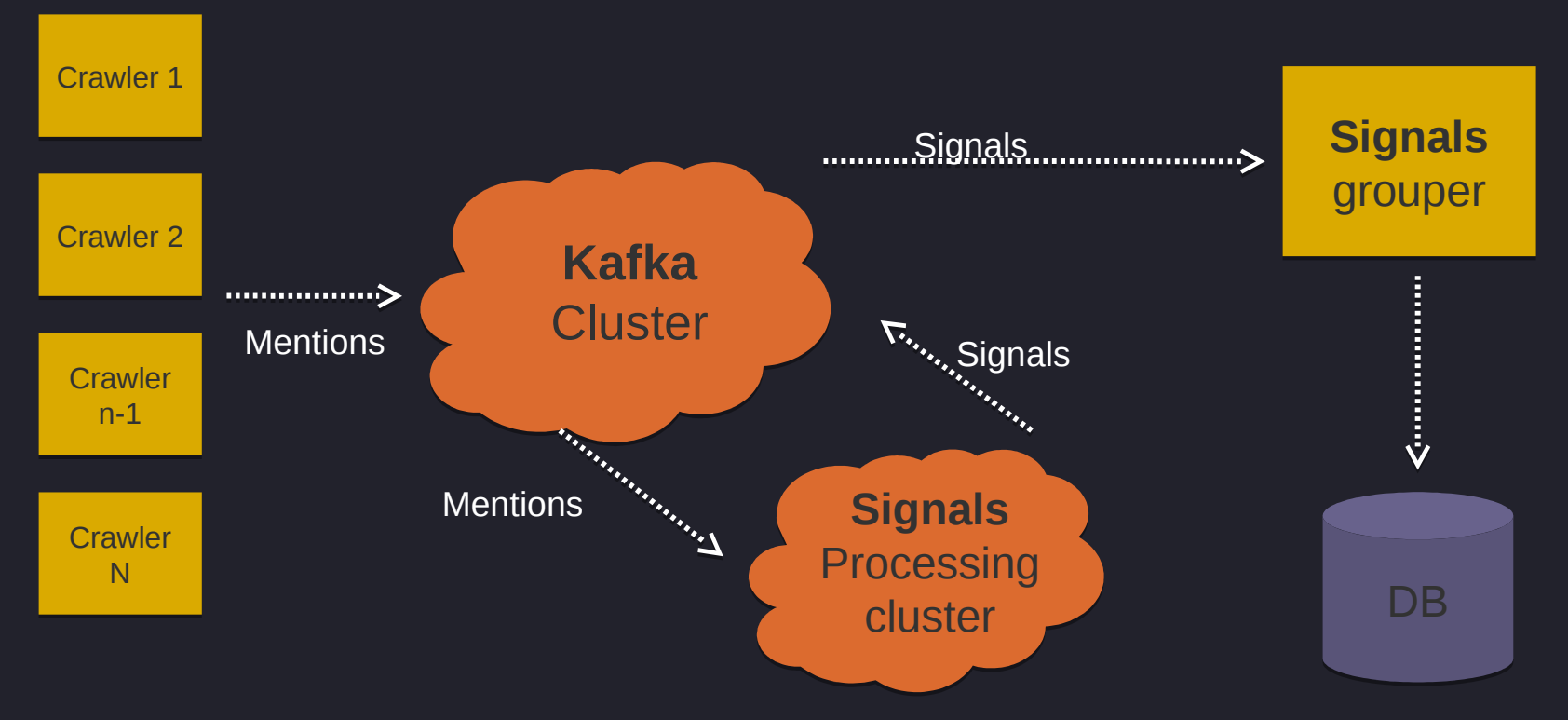

### Meaning/ Desired outcome

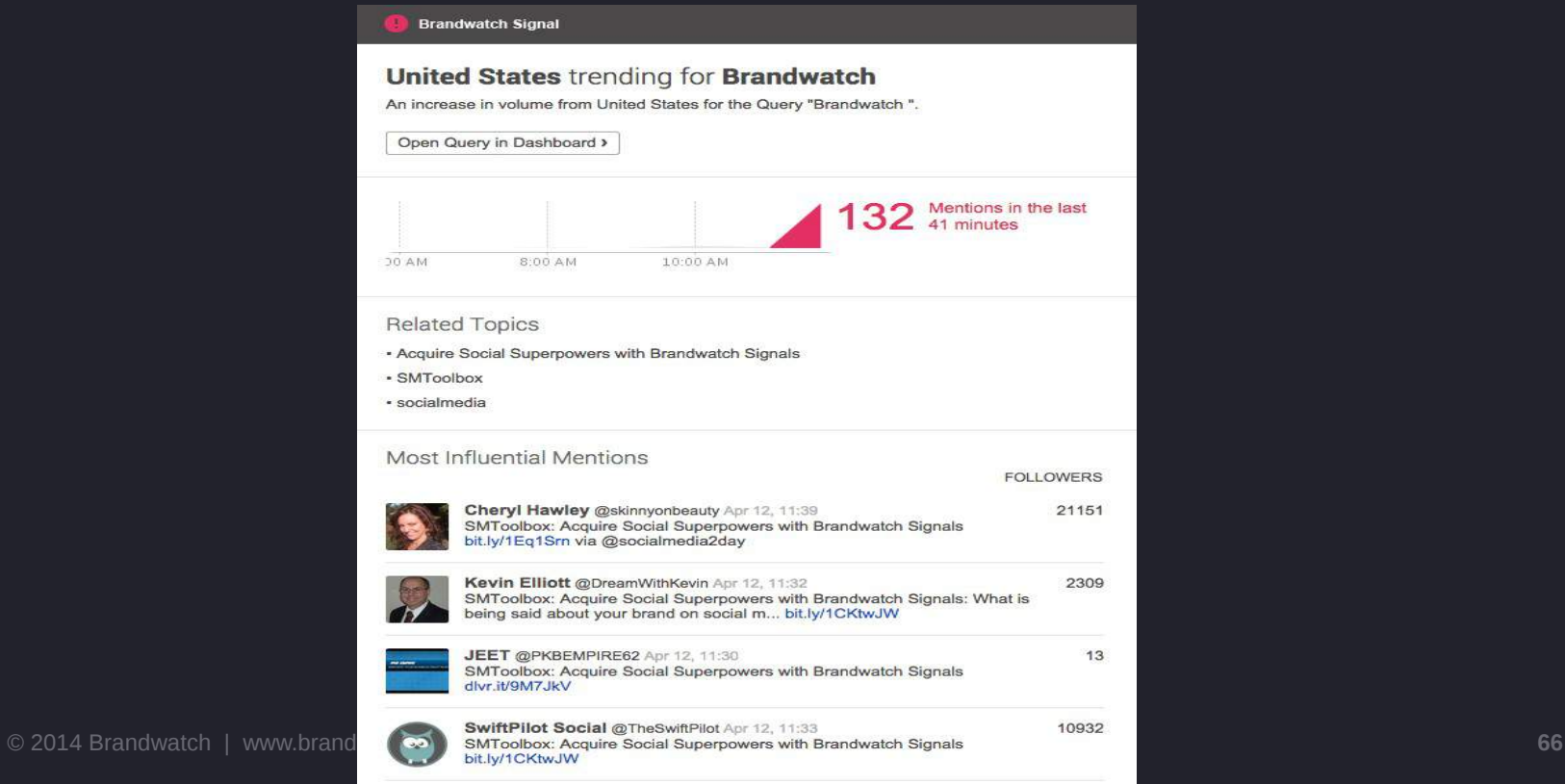

 $A = 10$ 

[1] 2010 - 12:20 Ann 2011 - 12:20 Ann 2012 - 12:20 Ann 2012 - 12:20 Ann 2012 - 12:20 Ann 2012 - 12:20 Ann 2012

### Meaning/ 1. Topics

#bbuzz DBDB

{ "Hey @jstanier Your talk sucks! #bbuzz", "I love #bbuzz", "Where's the Club Mate? #bbuzz",

. . . . . . <u>.</u> "I have consumed ALL THE FREE COFFEE!

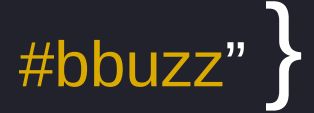

© 2014 Brandwatch | www.brandwatch.com **67**

#### Meaning/ 1. Topics

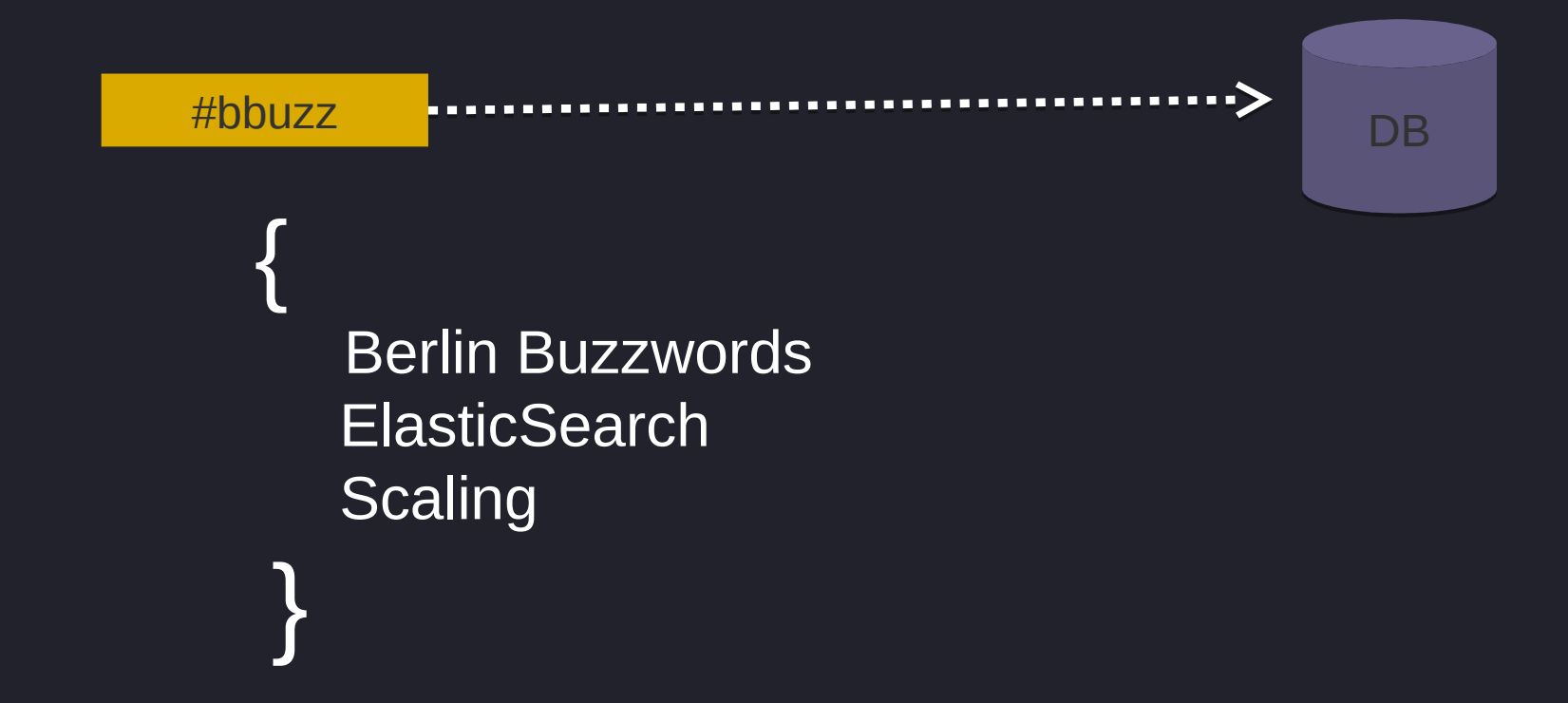

#### Meaning/ 2. Grouping events

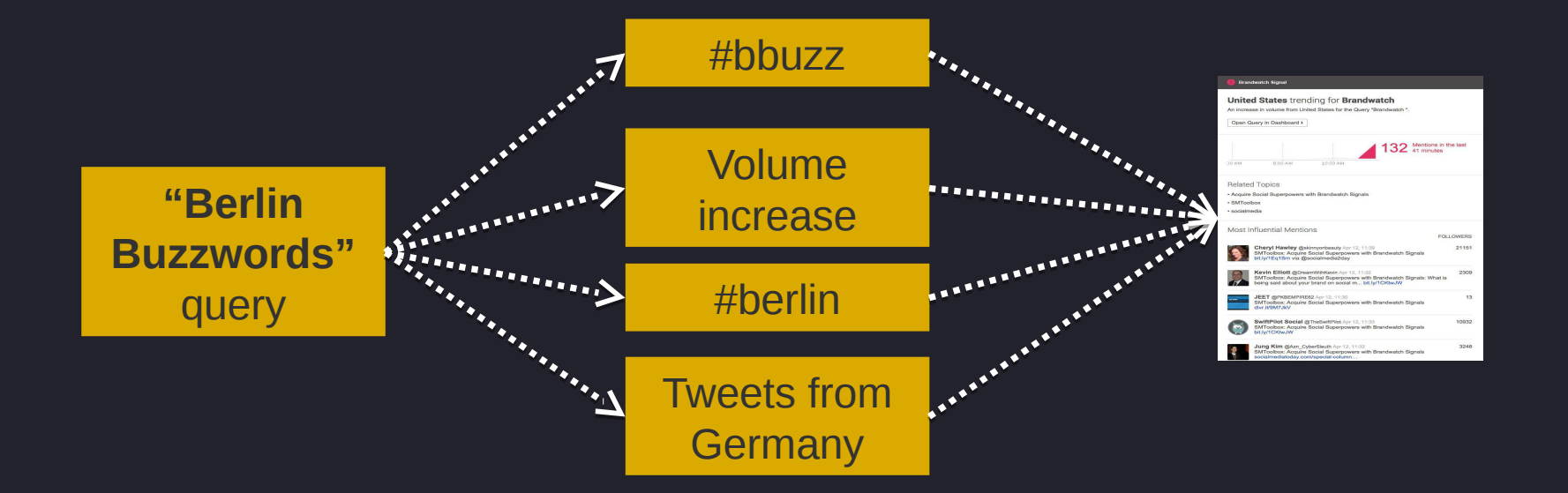

#### Meaning/ 2. Grouping events

- Granularity
- Text similarity
- Shape of volume sparkline

### Meaning/ 2. Grouping events

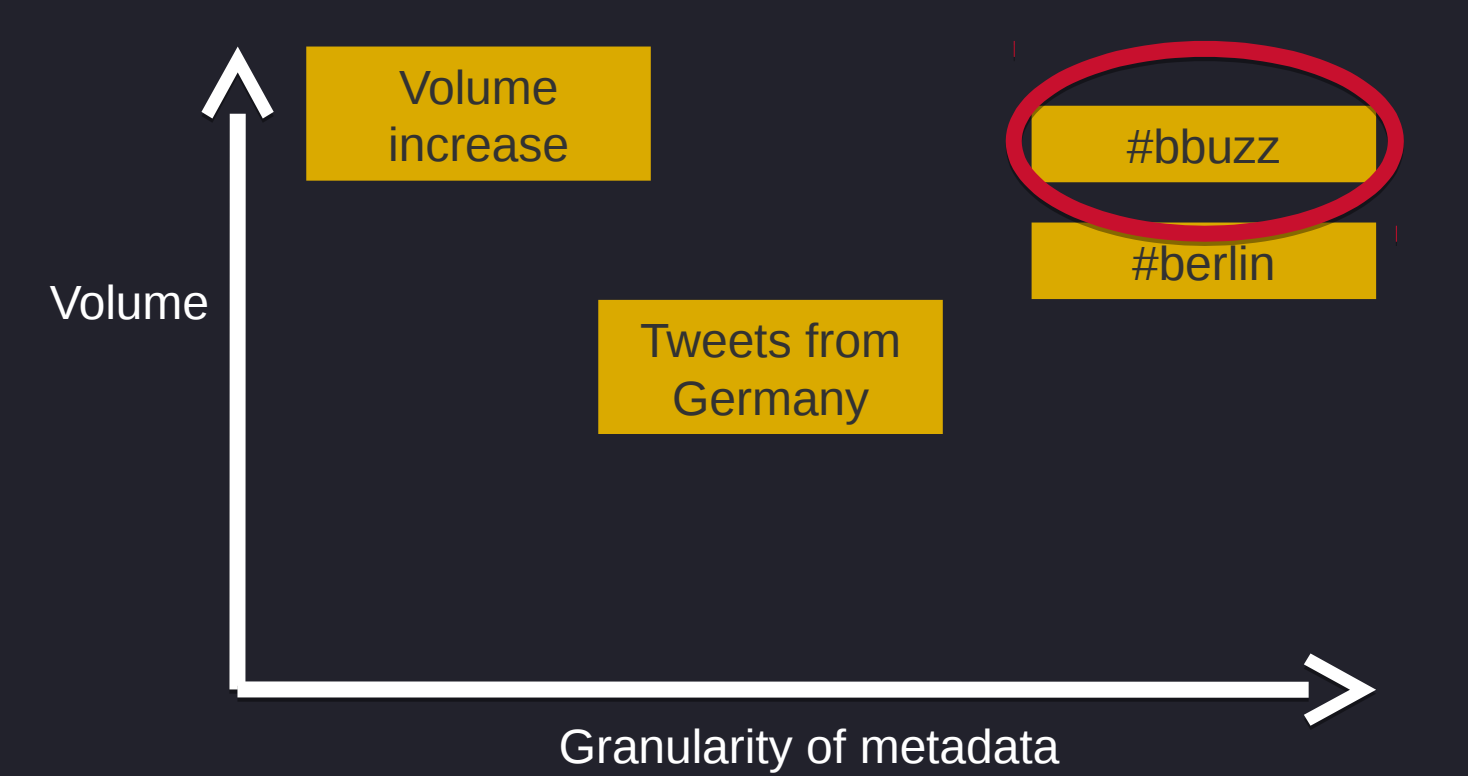

#### Meaning/ An example

#### **Brandwatch Signal**

#### Trending Tweet for Brandwatch

We've detected a significant increase in people retweeting the following tweet for the Query "Brandwatch"

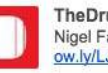

#### TheDrum The Drum

Nigel Farage bombs on social media during #leadersdebate says @brandwatch ow.lv/LJh6c pic.twitter.com/KTCmSQOmZw

**Related Changes** 

An increase in the usage of the hashtag #leadersdebate

An increase in mentions linking to http://www.thedrum.com/news/2015/04/17/nigel-faragebombs-social-media-nationalist-leaders-pick-mostly-positive-reception & http://twitter.com/TheDrum/status/588980340624117760/photo/1

#### now you know

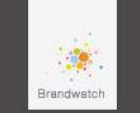
## Closing remarks

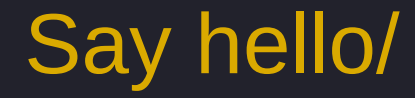

## @jstanier

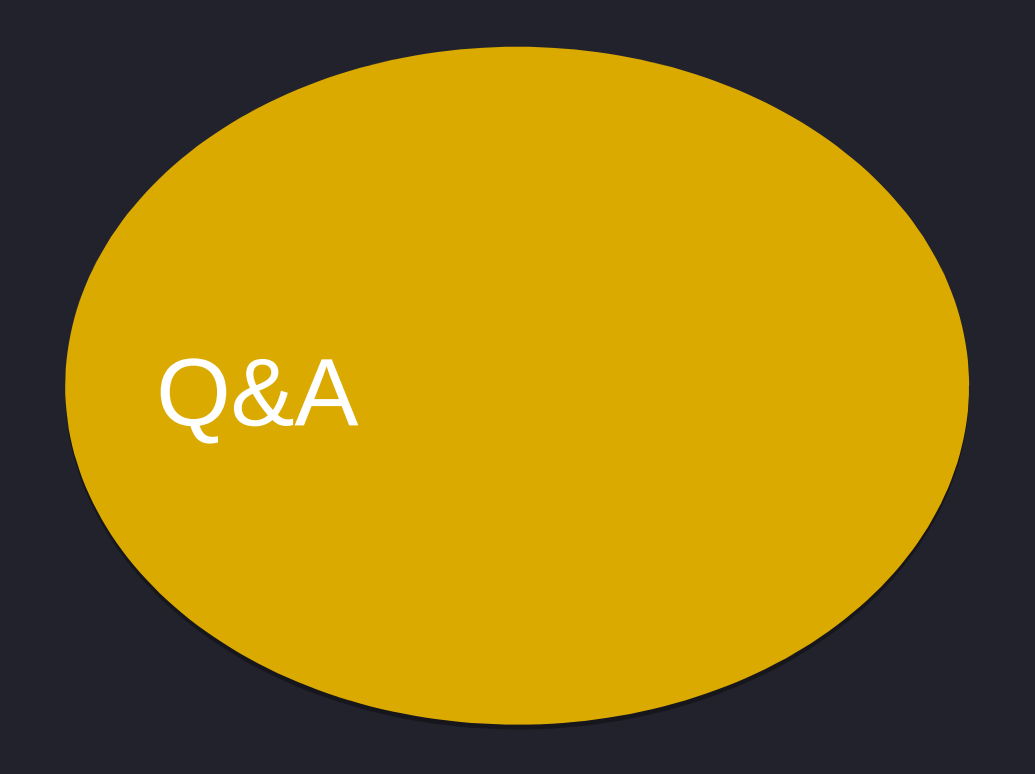